## Lq wklv lwxh

VVWY jurp wkh Lawhuadwirado Vsdfh Vwdwlra 11111147 Plf ur z dyh Rf hdg Gxf wgj r i 8 ) 43 JK } 111111111114: Wz r Z d| GDWY Wudgvadw u11111111111111111111111111111111154 

With FT0GDWY halw uv judwhix ad dfnarz chaih doowkr vhdxwkr uv wkdwkdyhfrgwulexwhg duwf div ir u wklv iuhh p dj d}lqh1

## Sur gxf wr q Whdp

Ldg Sdz vr g J : LT X Whuu| Prz dnv YN8WP

Wuhyru EurzqJ; FM Mp Dqguhz v NK9KWY

## Fr qwlexwqj Dxwkr uv

Mp Dqguhz v NK9KWY Wuhyru Eurzq J; FMV Fkulv Juxqg N3FMJ I xp Ir Vhnl} dnl MD3UX] Pinh Vwhyhqv J: J WQ

## *Editorial*

Welcome to CQ-DATV issue 99. We have now been producing this magazine every month for 8 years. This is a green publication, produced in electronic format only. We provide three formats of e-book and one version of PDF for every issue. We also have in the library an electronic index which allows a search for all the articles by description and author, also the omnibus PDF, which is every issue in one single file. These are both updated after each publication is published.

In the 8 years of our magazine there have been in excess of half a million downloads, which makes us the most widely read ATV publication. This is no mean feat for the small production team who are now all eight years older than when we launched this publication! This is taking its toll and this is the penultimate issue! CO-DATV 100 will be published next month and then we are going to rest this work. We have proved the demand is there and we have brought the ATV community closer together and proved that the support of a monthly magazine, freely available to everyone, is of immense value. The magazine works and we would love to see it continue but alas, we are and have been for some time, desperately in need of people to create, produce, contribute and proof read. We had hoped that others would join, but this has not happened.

The concept of an electronic only magazine was an idea from Ian our editor in chief, but in order for it to continue we needed more people to take on all the tasks so we could rotate the workload and we are sad to say this has not happened. The Facebook site will continue, the library will be maintained for at least another 12 months and possibly longer. It's a cost that has come out of Ian's personal pocket. The mailing list is still intact and should something emerge in the future you will be contacted via this list or our Facebook, so please join either or both now.

In this issue we have all the latest up-to-date news for you and also updates on our contributors continuing projects:

Following on from Jim Andrews article 'What is in the Cable TV Spectrum?' in CQ-DATV 97, we have been contacted by a Director of Engineering working in the CATV industry. He has enlarged on Jim's article and introduce some data that although has been previously published, was never reproduced in one place until now.

TFT Touch screen project. Trevor is now the proud owner of an ESP32s, and now has it running on an ILI9846 TFT touch screen. This is this second part of the article which started in CO-DATV 98. Trevor's ESP 32 is a 38-pin device. There are also 30 pin devices around.

Trevor will be covering interfacing the TFT to the 38-pin version in this issue and the 30-pin version in CQ-DATV 100 as it is still work in progress. This article includes the code for a Splash screen written by Fernando Perez. The code is also in the e-book version of CQ-DATV and can be cut and pasted into the Annex editor. The PDF version has thrown up a few errors that the error handler will flag. The problem line just needs retyping into the editor and the software will run. t's just a PDF thing and beyond our control as they say.

SSTV from the International Space Station. Disappointment instantly turned to excitement for Chris Grund, K0CJG when he managed to capture SSTV images from the ISS. Yes, there were problems of patterning which he reduced by unplugging lots of kit in the shack. The RX a Yaesu FT991A set to FM mode, with a 16kHz bandwidth, fed by a Diamond X50 vertical antenna on the roof and a Windows 7 PC running MMSSTV software. We have the full story and the pictures in this issue.

Microwave Ocean Ducting of 5 & 10 GHz, Hi-Def, Digital TV 287 km across the Sea of Japan (178 miles).

On July 22nd and 23rd Fumio Sekizaki JA0RUZ using 10.2GHz ISDBT method FHDATV succeeded in communication of 287km. This ducting took place across the Sea of Japan.

Two Way DATV Translator. WA0TQG's project to relay his DVBT signal from out of the Rocky Mountains and into the Boulder ATV repeater, W0BTV is now a reality. Steve lives on Sugar Loaf mountain and he is totally shielded from W0BTV by Flagstaff and Green mountains. So, Steve's solution was to design and build a 2 way, crossband, translator. Chris Grund, K0CJG has the full story.

From the vault - Simple Video Pattern Generator. In the CO-DATV library there are a number of TV handbooks. These are a little dated now as they were written back in the 80's. But then this is the vault.

On Page 22 of the Introduction to Amateur Television is a very simple video pattern generator using the ZNA 234 IC. This chip is still available and does not cost the earth. Mike G7GTN has continued his PCB design work and included a PCB for this chequerboard design created by Richard Carden. The PCB will again be half Eurocard design with a DIN 41612 edge connector. There is a lot of work going into this range of PCB modules, the half Eurocard format will keep the cost down and so far this has been funded out of Mikes own pocket. The prototype boards are starting to fall through Mike letterbox and he is busy populating and testing the designs.

Mike assures us that when CQ-DATV stops, the work will continue and that we will find a way to contact everyone once they are tested and available. So please join our Facebook and our mailing list.

#### **CQ-DATV** Production team

## *News and World Round-up*

### **DATV repeater, VK3RTV now on the air**

WIA News report that Amateur Radio Victoria's DATV Repeater, VK3RTV commenced high definition television transmissions on Thursday 15th July with a two channel multi-plexed downlink using the DVB-T2 protocol. It is believed that this is a first in Australia.

The system uplinks are on 1246, 1255 and 1278 MHz. using either high definition DVB-S2 or standard definition DVB-S. All video trunking is via HDMI with the exception of the Media Box which generates the local callsigns and information. This will be converted to a HD version on the near future.

DVB-T2 is a second generation protocol with many enhancements over DVB-T. Stations are reporting increased ease of reception and one station, VK3GMZ is accessing and receiving the system via knife edge diffraction over Mount Dandenong. Very high quality pictures are being seen which can be viewed on larger television sets. Small print is easily read.

The two multiplexed channels, VK3RTV1 and VKRTV2 are also streamed via the British Amateur Television Club. As this is a new protocol to Australia only Set Top Boxes which are DVB-T2 enabled can be used to receive VK3RTV. The conversion was funded by members of the Melbourne Amateur Television Group.

The annual DATV QSO Party is scheduled for Friday 27th August and Saturday 28th August which may now include additional Repeaters in the USA. The principle is that DATV Stations transmit to their local Repeaters and a local Anchor ports the signal internationally. More details of this event will follow in subsequent broadcasts.

### Eulwivk Ylqwdi h Z luhchvv Vrflhw +EYZ V,

Uhwur Whik XN Iv wkh ghz gdp h dgg Ip dihiru wkh Qdwr ado Ylawdi h Fr p p x alf dwr av I dlu + QYFI. hvwdedvkhg lg 4<<51 Vlafh wkha/ wkh hyhawkdy hyroyha dag rxw urza Iw suhylr xv whoch \$

Khoa hyhul Pdl/dwwkh Zduz Ifnykluh HyhawFhawuh la wkh khduwriwkh frxawyl ahduwr Urldo Chdplaiwra Vsd/IrxÖpilaa ryhu 553 vwdow righdohuv/ foxev dag sulydwh vhoohuv riihulgi ylqwdi h lwhp v/ lqf oxglqi udglr/whdnylvlr qv/kl0il dqg dxglr/ uhfrugv + $\overline{OS}$  $\ddot{\theta}$ / 78 $\ddot{\theta}$ /:;  $\ddot{\theta}$ ,/ judp rskrqhv/whohskrqhv/ frp p xqlfdwr gv ht xlsp hgw vsduhv/hdug ylghr j dp hv/hdug frp sxwgj/vp doodssoldgfhv/lgghhg dg|wklgj whfk| iurp wkh hdud 53wk fhqwaul ulikwxsw wkh plomagizp dagehirgg1 Dag doovwdoov duh lagrruv\$

D ghz gdwh ir u wkh hyhgwlv wkh 59wk Vhswhp ehul

I xooghwdlov fdg eh ir xgg khuh kwwsv=22wg| xudfrp 26ei; ev<w

Xgolnh vrphfoxe hyhqw/wklvrghlvrshqw DOOdgggrwmayw  $EYZ$  V p hp ehw\$

W dqwhqqd dwwkh w s riwkh w z hu Vr x uf  $h = k$  www.  $\approx$   $22$  widt r p 2;  $\}$  z vp ez d

Scholyh grwh=duwt chv lg wklv p dj d}lgh duh sur ylghg z lwk devroxwho| qr z duudqw| z kdwrhyhu>qhlwkhu wkh frqwulexwr uv qruFT0GDWYdffhswdq| uhvsrqvleldw| ru ddeldw iru a vvrugdp djh uhvxowlqj iurp uhdghuv fkrrvlgj w dssd wklvfrgwhgwwr wkhluvrurwkhuv frp sxwhuv dqq ht xlsp hqwl

FT CGDWY << 0Vhswhp ehu 5354

## I hhgedf n111

Ir our z loi r q jurp Mp Doguhz v duwf oh \*Z kdwlv lo wkh F de oh WY Vshfwuxp B\*lg FT0GDWY <:/zh kdvh uhfhlyhg wkh ir orzląj ląwhuhywaj frp phawiurp dą "ląvląhu"1

#### Khoor M<sub>lp</sub> /

I luvwLzrxoa dnh w vdl Lhqml uhdglqj | rxu duwf dnv dqg wkh zrun Irx duh arlai iru Glilwdo WY la wkh dp dwhxu frp p x alw 1 Ldp d Gluhfwuri Hailahhulai la wkh FDWY laaxywul 1 P | frp p hqw duh p hdqww eh hqxfdwr qdodgq duh der xw Ir xu duwf on % Z kdwlv wkh Fdeoh WY Vshf wuxp % dag duhp | rzq/qrwwkrvhrip | hpsor|hulWkrxjkdq| frpphqwehorz duh j hahudonarz dagih wkdwfda eh ir xaa la laaxvwul ir uxp v dgg vshflilf dwr gv1

Glilwdo FDWY lq wkh XV z dv lqlwldool uroong rxwlq urxj kol wkh 4<<7N4<<8Wp h iudp h1Wkhuh z huh wzr frp shwlgi vl vwhp v N wkh GlilFded v vwhp e JhqhudoLqvwuxphqwdqqdv vwhp e wkh wkha Vflhawlif Dwodawd + Lara Öwuhfdoowkhlu wudah adphiru wkh v vwhp, 1 Dwwkh whp h wkh v h v vwhp v z huh vrp hz kdw for vha/l1h1/wkh| alg ar wlawhur shudwh1\rx hlwkhuerxj kwd JL v vwhp rudg V2D v vwhp 1 Ryhu whp h dv wkh lggx vwu j uhz rgh frxog ex | gliihuhqwsduw ri wkh v | vwhp iurp ydulrxv p daxidfwcuhuv dag wkh zrxoa doolawhurshudwh1

Hyhqwxdool wkh JLv|vwhp jrwwkhodujhvwpdunhwvkduh/dqglw Iv wkh edvlv ri wkh v| vwhp Iq xvh Iq wkh XVD wr gd| 1 Dv Ldp vxuh | r x ngr z z lwk glj lwdowhdnylvlr g/wkh vr xuf h f r glgj +ylghr 2dxglr hgfr glgj h1j 1/PSHJ 527, dgg wkh fkdggho fralgi +wkh IHF dag praxodwrg, duh vhsdudwh1Vr/dg| Ówsh rigdwd $\hat{\mathcal{Q}}$  grwmaywylghr frxog eh sodfhg lg d TDP vljgdd Wkh vshfv Lzloop hqwr q ehorz dooshuwdlq w wkh fkdqqhofrglqj 1 With uh duh wz r erglhv z kr kdyh vshflilfdwr gv ir u wkh v| vwhp 1 With LWK +LawhuadwirddoWidnfrppxalfdwirdv Xalra, dag with VFWH +Vrflhw ri Fded Whdtfrp p x glfdwr gv Hgj Ighhuv./ Wkh ryhudoo LWK vshf Iv odehoong M; 6 dqg kdv 6 vxesduw= M; 6D z klfk Iv hvvhqwdool GYEOF/M; 6E z klfk Iv wkh XV v| vwhp

#### H{dp schrikrz d GRFVLV 614 Fdech sodq PLJ KWeh allar xw

ahyhorsha el JhahudoLavwuxphawdag M; 6F wkh Mdsdahyh v| vwhp 1 Wkh VFWH kdv wkhlurzq vwdqqduq z klfk Iv d vxevhw ri M; 6 dgg lv hvvhgwdod M; 6E1 Wkh| odehowkhlu vwdggdug dv **VFWH 3: 1** 

Z lwk M; 6E wkh udz sdl ordg udwh iru 97TDP Iv 591<: 3 Pev dag ir u 589 TDP lwly 6: 1:43 Pev1 Wkr yh duh wkh udwhy ri gdwd2ylghr wkdwfdg eh fduulhg lg hdfk prgxodwlrg w|sh1Ri fr x wh/ lq wkh XV z h kdyh w ilwr x u f kdqqhov lq d 9 PK } fkdgghoEZ1Vr wkh v|perovudwhvriwkh vljgdovkdyhweh vhohf whg z lwk frqvlghudwrq riwkh elwvkdslqjilowhu h{fhvv EZ11ru97TDP/wkhilowhudoskdlv4: (vrwkhylperoudwhlv 8138: Pedxg11ru589TDP wkhilowhudoskd lv 45( zlwkd v|peroudwh ri 816938 Pedxg1Z lwk wkh GYE0F v| vwhp / wkh| kdyh  $9/$ :/ru; PK} fkdgghoEZ  $\ddot{\mathbf{Q}}$  dydloded w wkhp edvhg rg wkh frxqwul/ vr wkh gdwd udwh iru hdfk fkdgghofrxog eh juhdwhul Dv Luhfdoo/ | r x fdg kdyh 84 Pev x vlgj 589 TDP Ig dq : PK} fkdqqhdw | rxuduwf do lq Lvvxh <: ri FT0GDWY With GYEOF v| vwhp xvhv mavwd UhhqOVrorprq eqtin IHF1With XV2M; 6E v| vwhp xvhv d fr qf dwhqdwhq fr qh z lwk Frgyroxwr gdo Frglgj dgg UOV Eorfn frght Wklv surylghvd 5 gE ehwhu F2Q wkuhvkrog Ig DZ J Q1

Khuh Iv d j r r g dan w d vhwr i U) V z klwhsdshuv glvf xvvlgj GYE0F/LWKM; 6E/GYE0V hwf1kwwsv=22wlq|xudffrp2|nvs}99;

FT CGDWY << 0Vhswhp ehu 5354

You can think of a cable system as a Frequency Division Duplex system. Much like we have an uplink and downlink in an amateur repeater (e.g., 146.04/146.64), a cable system has a downstream path from Cable Headend to customers and an upstream path from the consumer to the cable headend. In looking at your spectrum analyzer plots it appears your cable system is based on a more traditional design that uses a 42 MHz/54 MHz diplexer. All those QAMs above 54 MHz are video and data to your home. And the signals below 42 MHz are upstream from the consumer to the cable headend. The return band is moving away from stopping at 42 MHz. Modern cable systems are moving to 85 MHz and some 250 MHz return band.

The downstream bandwidths have expanded over the decades from 450 MHz, to 550 MHz, to 750 MHz, to 860 MHz, to 1 GHz . Today operators are using/looking at using 1.2 GHz to 1.8GHz downstream bandwidths. Bleeding edge research has talked about a 3GHz maximum frequency on the plant. The signal you are seeing between 70 and 120 MHz has a BW of 1.8 MHz. It is a data signal sending control info to your video settops. It follows the SCTE 55-1 specification. Today, more and more of those downstream carriers are likely data not video. The "arms race" for bandwidth between the Fiber-to-the-Home providers and the CATV system is making the CATV industry look for more and more innovative ways of using the CATV bandwidth to deliver 1Gbs or greater to the consumer's home. The data system to your cable modem follows the DOCSIS (Data over Cable Service Interface Spec) specification. The modulation and FEC are the same as J.83B. Cable operators have stopped using 64QAM in favor of 256 QAM about 2 decades ago.

The DOCSIS specification for the most current version is 3.1. In general cable systems are likely running DOCSIS 3.0/3.1 systems. The 3.0 specification introduced "channel bonding". And DOCSIS 3.1 introduced OFDM/OFDMA modulation. The next generation of DOCSIS with Version 4.0 is looking toward

10Gbs delivery. This specification talks about Full Duplex DOCSIS where there is no diplex filter separating the Upstream and Downstream frequency bands, but the full cable plant BW is used for both signals simultaneously. This is done through various timing techniques.

Since the data from a DOCSIS QAM is not just for your home and must be shared between homes in your area, it becomes harder and harder to delivery high downstream bandwidths to everyone constantly when a single QAM has only 38.81 Mbs of data capacity. Users want 100's of Mbs for just their use. So DOCSIS 3.0 calls out channel "bonding" where a group of QAMs' (8, 16,32) are all treated as one big pipe from which a set of cable modems can share the bandwidth. As an example, if you bond 8 QAM's you will have 310 Mbs to share as opposed to 38.81 Mbs. Now not all of the cable modems listening to those 8 QAMs all wto your article in Issue 97 of CQ-DATVant 300Mbs at the same time, but it is a statistical balancing act. To get to 1 Gbs DOCSIS 3.1 calls out OFDM modulation. This signal has much higher bitrates to share among users, but it is wider bandwidth and not a traditional single carrier QAM. An OFDM signal is composed of many smaller data rate carriers each of which might be 1024 QAM all working together to deliver the bandwidth. The OFDM signal could be anywhere between 24 MHz and 192 MHz wide.

This is all for the increased demand on cable modem downstream traffic which is also requiring higher upstream bitrate. The online game players are pushing the demand for higher upstream BW and low latency. When they shoot their opponent, they want an instant reaction as if they were playing locally and not across the net. So the DOCSIS spec handles this via higher upstream frequency ranges i.e., moving from a 42 MHz return band to 85 MHz, etc. And with higher order modulations - from OPSK to 16 OAM to OFDMA. There could also be return signals from your video settop in that band also.

Li | r x gr sd| 0shu0ylhz / Ylghr r q Ghp dqg r u lqwhudf wlyh WY/ GYU/ hwf 1 wkh uhwxuq vlj qdov iur p | r xu uht xhvwdwwkh vhwwr s duh lq wkdwedqg1 Doovlj qdov lq wkdwedqg z khwkhu iur p gdwd r u ylghr duh exuvwlg gdwxuh +h1j 1/ WGPD, vr | r x z lookdyh d kdug whp h vhhlqj wkhp r q d vshf wuxp dqdd } hu vz hhs 1

Khuh Iv d dan w vr p h gdwd r a RIGP dag RIGPD Ig GRFVLV kwwsv=22wlq xuo1f r p 25f eeyym7

LI | r x glg | r xu p hdvxuhp hqwr i wkh sodqwulj kwdwwkh f deoh f r p lqj lqwr | r xu k r p h/ qr wdiwhu | r xu vhwwr sv/ wkhuh f r xog eh d 4<5 P K} z lgh vlj qdoz k lf k lv dq RI GP GRFVLV gdwd vlj qdo iurp wkh f deohr shudwr u1 Wkhvh duh x vxdoo| sodf hg lq wkh vshf wuxp dwr u der yh <33 PK}/ sodqwghshqqhqwl Wkhuh duh qr f deoh v| vwhp f r qwur of duulhuv wkhuh1

 $U$  | r x glg | r x u p hdvx uhp hqwlq | r x u k r x vh z lwk | r x u vhwwr s v r qdqh/ wkdw<3 PK} vlj qdodw4JK} | r x duh p hdvxulqj lv f doohg P r FD + P x owlp hgld r y hu F r d{, 1 Lwlv/ olnh | r x u whf k h{ sodlqhg/ d f r p p xqlf dwlr q v sdwk ehwz hhq wkh J dwhz d| +p dvwhu vhwwr s, dqg wkh r wkhu vhwwr sv r u ur xwhuv lq | r xu krp h1 Wkh p r gholq wkh FDWY exvlghvv wr gd| lv wr kdyh d JZ wkdwwxqhv doo| r xu ylghr dqq gdwd dqq wkhq gholyhuv dq

FT0GDWY << 0Vhswhp ehu5354 Sdj h :

lqglylgxdoylghr w wkh %wdyh%vhwwr s yld PrFD rugdwd wr d ur xwhu yld P r FD1 WkdwJ dwhz d| f r xog kdyh 9 r u p r uh T DP w ahuv lq lww uhf hlyh doowkh vlj qdov r i lqwhuhvwl Dq dqydqwdj h khuh lv | r x gr qÖwkdyh wr uxq FDW9 hqhwf deoh dur xqg | r xu k r x vh dqq f dq x vh Óh{ lvwlqj Ôf r d{ dqh +wk r x j k  $Lz$  r x oq qr w wu| d 83 | hdu r og slhf h r i UJ 8 < z lwk f ulp s fr g q h f wr uv, 1 W k h uh z looeh d P r FD OSI lq | r x u k r x vh vr QRQH r i wk r vh vlj qdov j hwr qwr wkh f deoh sodqw1

Khuh Iv d dan w vrp h lair ra PrFD [kwwsv=22wlq|](https://tinyurl.com/2nxbwp6t) xuo1f r p 25q{ ez s9w

Uhj dugv/ D Kdp lq wkh FDWY Lqgx vwu| 1

## *Touchscreen using ANNEX BASIC*

#### **Written by Trevor Brown G8CJS**

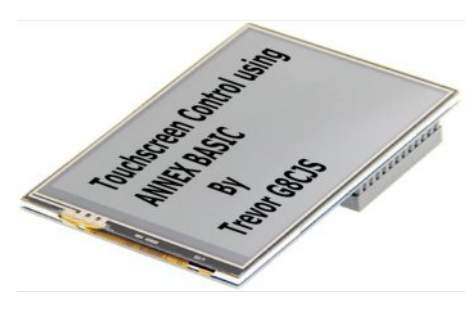

In CQ-DATV 98 we looked at some of the options for driving a touch screen with an ESP micro and ANNEX BASIC. The ESP 8266 was one option. When this micro was launched it was meant to be used as a Wi-Fi bridge for other microcontrollers.

Then someone noticed it had more processing power and memory than those microcontrollers it was linking too. This was back in August 2014. It was all new territory to me and the GVG project was developed using an ESP 8266 running ANNEX BASIC.

The world has changed and in September 2016 the ESP 32 was launched. It has more GPIOs, ADCs, and a DAC. It has a faster dual-core, running at twice the speed of the ESP8266, not to mention Bluetooth.

ANNEX BASIC has been quick to support this new micro and has a dedicated touch screen menu supporting all the different variations of this technology. This menu is accessed via the config button in the editor. Just set it to ILI9486 for my chosen screen (see the picture at the head). This menu option was not available with the ESP8266 and is a unique feature of the ESP 32 variant of the revised ANNEX BASIC. The menu options cover a wide range of TFT touch screens, if in doubt, try them all. You need to be connected to ESP32 flashed with ANNEX BASIC to see the menu.

This TFT support tipped the scales and I am now the proud owner of an ESP32s, (note the S on the end) the diagram is my actual module,but beware there are variations, but they all have the pin functions printed on the PCB.

### Annex32 WiFi 1.43 CAN BLE

**Station Mode (Connect to router)** 

**TallTrees** Name Pass .........

#### IP (STA or AP mode)

192.168.0.1 **IP** address Subnet mask 255.255.252.0 fe80 Gateway **HTTP Port** 

 $0%$ 

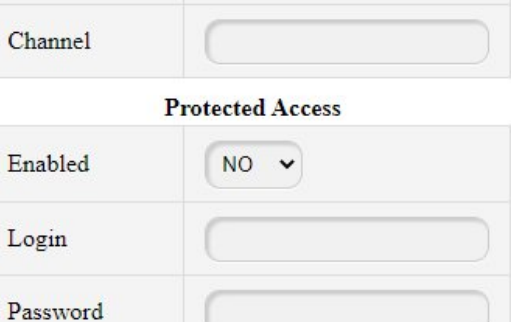

Ap mode (broadcast out its own ap)

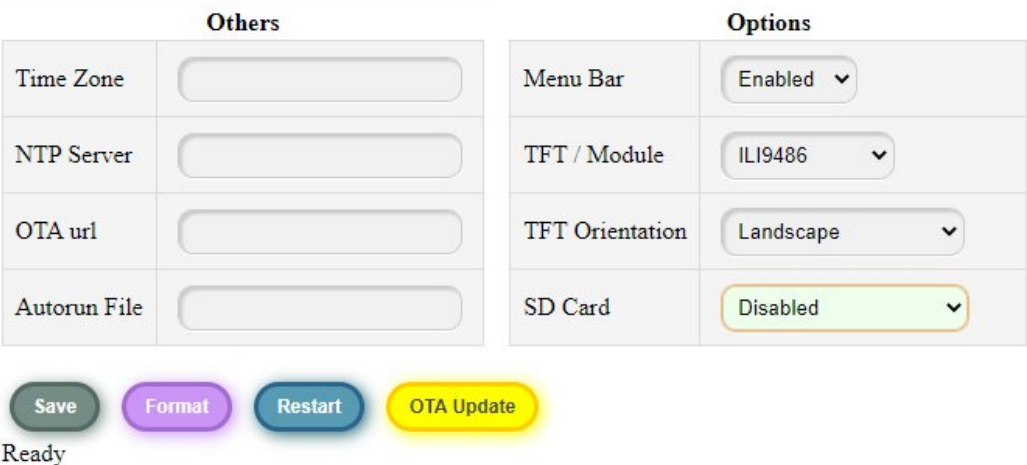

Name

Pass

**The config menu**

If yours is different, then you will need to create a different interconnect diagram. Mine is a 38-pin device there is also a 30-pin device, so beware.

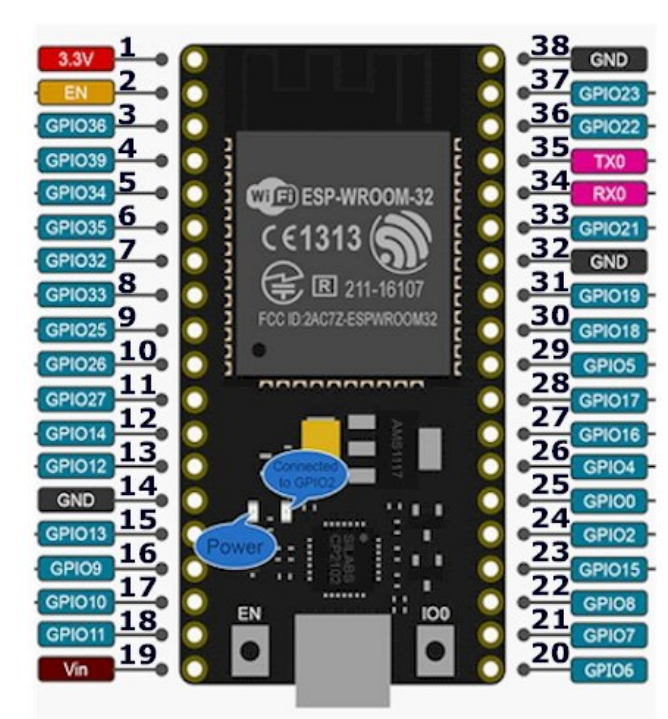

**The ESP 32 I used**

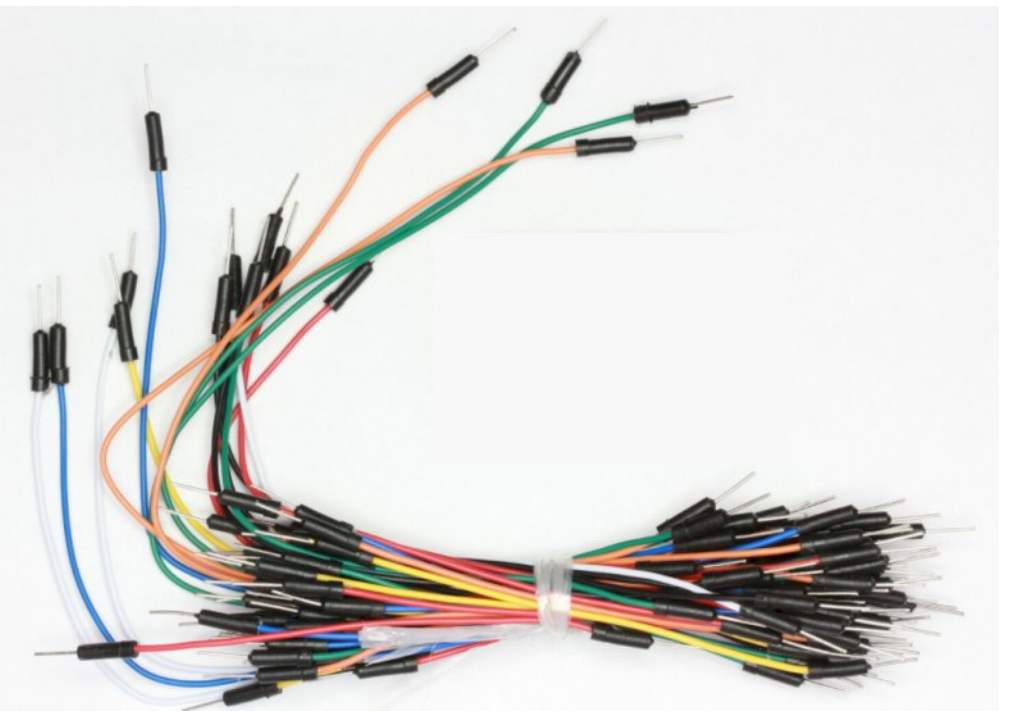

**TFT PINS** ESP 32s PINS CPIOL -GPIO 14 GPIO 33  $GPIO 27$  $-$ Vin  $(+5)$  $-GND .14$ -GPIO18 -GPIO19- $-GPIO 23$ ---- $-37$ 

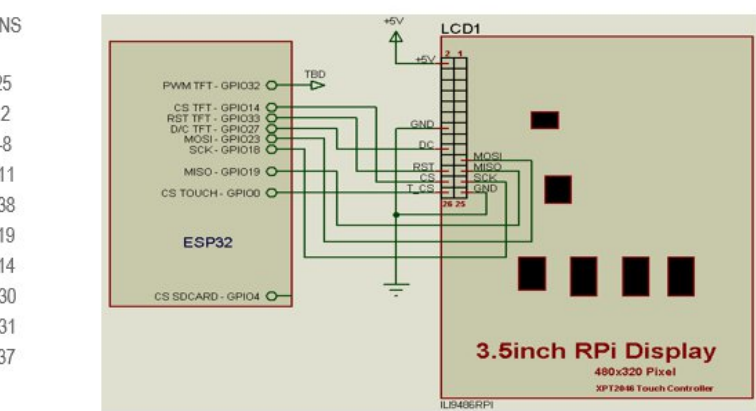

#### **The ESP TFT Connections I used**

I used flying leads with male and female ends to connect the ESP 32 and TFT together, no soldering, just plug them together as per the interconnect or revise the interconnect if your ESP 32 pin out is different.

At switch on there is a very pleasant display on the TFT screen. The ANNEX wasp and a QR code. The QR code will not connect you to track and trace, so there is no requirement to self-isolate required or any social distancing, it will however take you to the ANNEX editor at the IP address for your module, with your smart phone, you can then write an ANNEX programme. This is not my preferred way of programming; my fingers are definitely too large.

The next stage is to test the Editor. Click on the programme part of the screen and press F2 and this will bring up the very helpful ANNEX BASIC online help. This short program is part of that on-line help. It's a really clever little programme that delivers a circular pattern with a progressive circular fill and shows how powerful the ANNEX BASIC is, in that it can deliver this display from such a short programme. I used cut and paste to get the programme into the editor. I gave it the title '/circle' followed by save and run. This is ANNEX BASIC delivering so much from so little coding.

*CQ-DATV 99 - September 2021 Page 9*

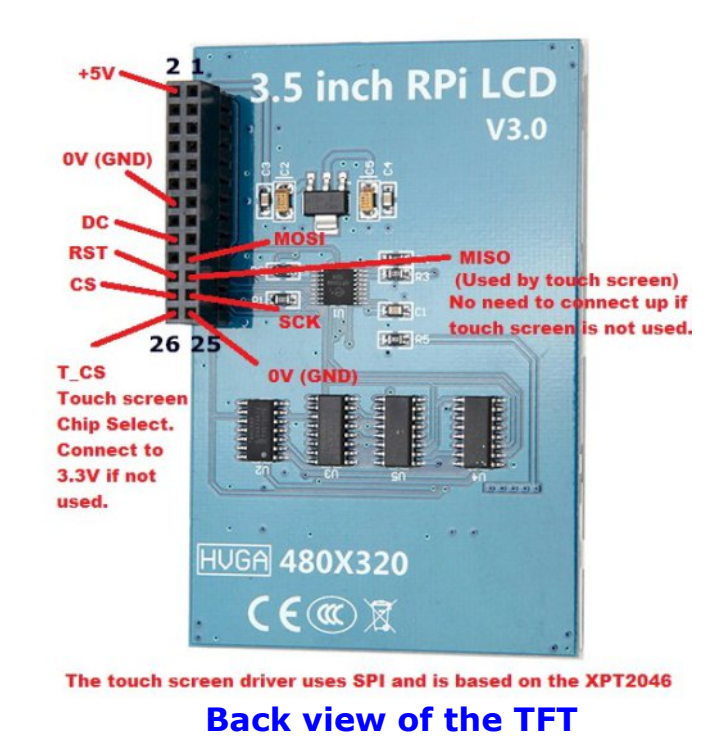

Tft.init 1 tft.fill 0 for  $r = 0$  to 30000 step 0.02  $d=r/6$ s=sin(r)\*sin(5\*r+d)\*140+160 c=cos(r)\*sin(5\*r+d)\*100+120 tft.circle s,c,10,rnd(65535),1 next r

*ANNEX Circular TFT Pattern, code listing is from the online help*

High level programming does produce something that will run slower than machine level coding. If you really feel the need for speed, you need machine code. If you prefer to use the more powerful words and speed is not an issue and you are in the right place. Remember we are just pressing buttons on a control panel and speed is not of the essence.

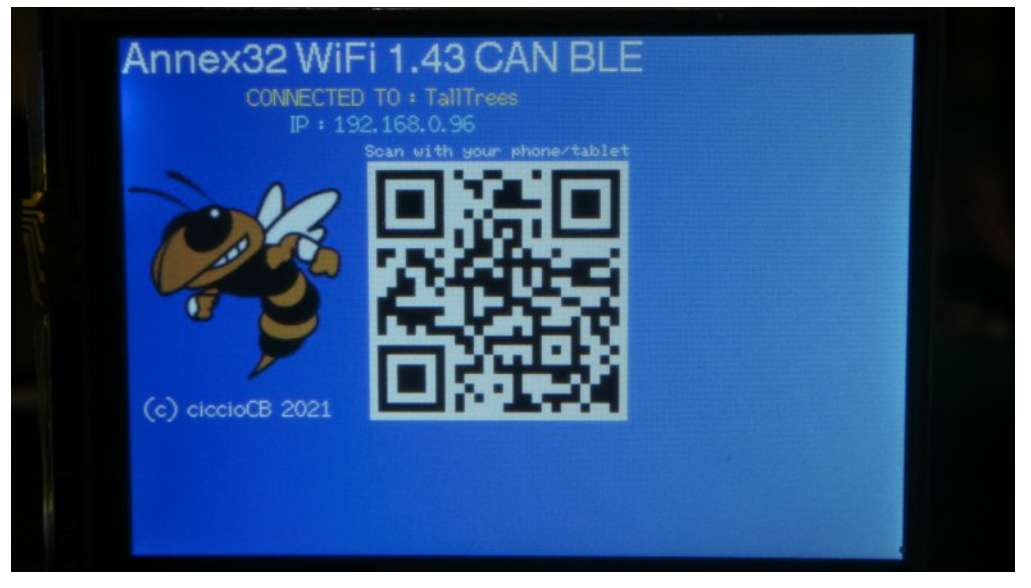

### **The Annex home screen as seen on the TFT module, note the IP of the ESP32 module**

If we expand into multi-level menu's then the shorter listings of high-level programming should be easier to manage.

The touch part of the screen is the next voyage of discovery and again we can write some very simple BASIC to detect a screen button press. This example is again part of the F2 help file and again was a simple cut and paste.

OnTouch touchme wait

touchme: touch.read 'Read the calibrated position wlog "touched", touch.x, touch.y, touch.z return

This programme will return the X, Y and Z coordinates of the screen presses so all we have do is layout the graphics of the TFT screen and then detect which part of the screen was touched.

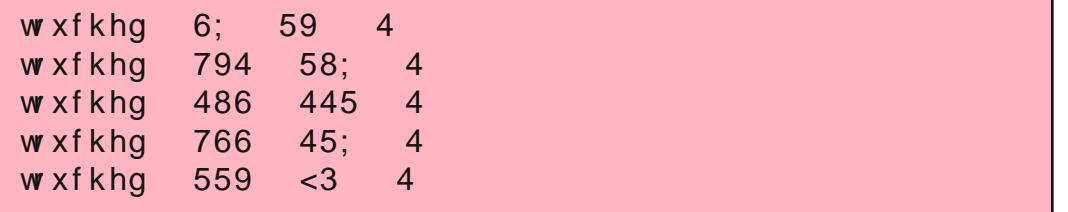

Wilvzdvphm wudggrpd vwdeelgi with vfuhhazlwk dvw oxy w whywwkh v vwhp 1

With odvwWW Wsurednp Lkdg zdv wr jhwwkh wrxfk pdwul{dgg wkh W Walvsod | vfuhha z runlaj w j hwkhu1 DQQH | kdv d yhul xvhixofrp p daa fdoong w xfk 1fdde 1 Li | r x uxq wklv frp p dag wkha lwsurgxfhvirxu vht xhqwldofurvvhv dwwkh wrxfk vfuhhq frughuv1Li | rx w xfk hdfk rgh dv lwlv suhvhgwhg +wkhuh lv dg rg Ovfuhha surp sw Lxvha wkh vw oxv, wkha wkh W Wyfuhha dag w xfk p dwul{ z looeh uhj lvwhuhq w j hwkhu dqq z loouhp dlq of thing in whip hp rul edgny thy happy thing st z hully unp ryha. 1

wkh wrxfk vfuhhq lqwrd zulwlgj wdednw1 Mkvwvhdnfwwkh uhtxluhq frorxuiurp wkh yluwxdolgn srwrg wkh ohiwdgg zulwh | rxu ghyluhg p hyvdi h1 H f x vh p | kdggz ulwgi lwghyhu z dv j r r g +nhl er dua w slai ar wp x f k ehwhu 0 HG./ vr p hwklai Lz dv kdxdng ryhuwkh freedhvirup dq| whp hvlqp| vfkrrogd|v dag lwkdv ar wlp sur yha el wkh dffhvv w wkh W Wvfuhha z klfk lvedodgflgjrg wkh frughurid wdedn z lwk map shu dndgv frgghtwgj lww wkh HVS 651

Lkdyh grwykrzg wkh surjudpphfrgh/exwlwlyd vlpsoh fxw dag sdvwhiurp wkh DQQH EDVLF iruxp/ kwwsv=22wlq xudfrp 2w 9wgfq8

L vdyhq wkh surjudp p h dv 2sdlqwledv/ | r x z loo vhh z k | odwhul Z h grz kdyh d z runigj w xfk vfuhhg kdugz duh ru dwohdvwL kdyhdzrunlgi w xfk vfuhhq>Lkrsh Ldp grwwkh rgd rgh1L kdyh grwp dah dal vroahuha fraghfwlray/lwÖrmaywwzr praxdhvzlwk drwipshuzluh lawhufraghfwl

Nhhq w uxq d surjudp p h rq p | qhz kduqz duh Lirxqq wklv vfuhha zulwhu surjudpph rawkh Dagh{iruxp1 Wklviruxplv dq lqydoxded vrxufhriklqwv/wlsvdqgkhos1Wkhsurjudpph fdg eh ir xgg lg wkh HVS 65 vhfwlr gri wkh ir uxp dgg frgyhuw

FT CGDWY << 0Vhswhp ehu 5354

Prylgirg iurp wkh W Wwrxfk vfuhha/dhwÖikdyhd orrn dwwkh  $L^{5}F$  exv z klfk r q p | 6; 0slq HVS 65 lv f or f n r q s lq 69 dqq gdwd r g sig 661 Lg p | magn er { L kdg d vp doo 31<4 lgfk R CHG givs od | / wkh vdp h r gh L x vhg ig wkh J Y J surnhf will kr r nhg iw xs w wkh HVS 65 xvlgi wkh 6y6 udlosurylghg rg slg 4 ripl  $HVS$  65 Lglg gr wlgf  $\alpha$ gh wkh L<sup>5</sup>F vhulhv uhvlvw w r u wkh sxooxs uhvivw uv dvvr fidwhg z lwk  $L^5F$  givwulexwir q dv wkh z huh d dwwch gliilf xoww lgf oxgh xvlgj krrn xs frgghf wuzluh1

### Fr gght wr gv ir udgglgj dg L<sup>5</sup>F Ghylf h

L x vhq wkh  $L^5F$  vf dqqhu vriwz duh w survh p | frqqhf wrqv dqq Iwuhsruwhg d ghylfh dwd ghflp dodgguhvv ri 931

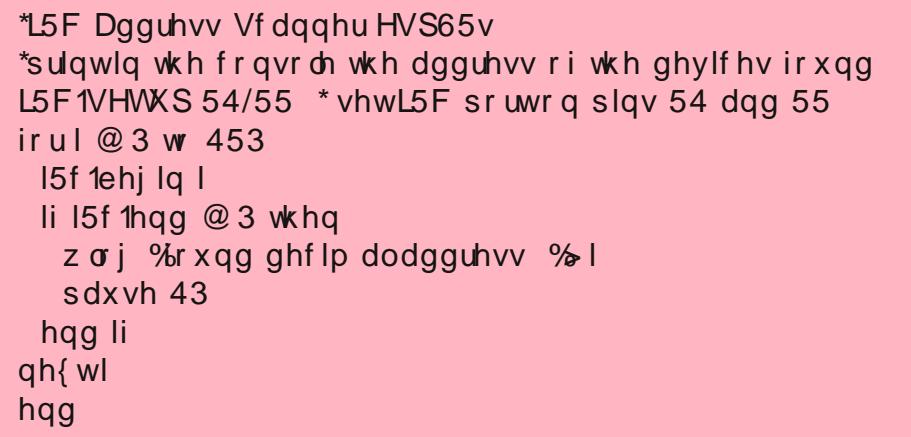

Qrwh wklv lvdgliihuhqwsurjudpphwrwkhrqhzh xvhiru wkh HVS; 599 dv wkh JSLR slqv xvhg duh 54/55 qr w7 dqg 8 dv lv wkh fdvh ir uwkh HVS; 5991 Wklv xvhixosur judp phlvzruwk vdylgi lg | r x u HVS 65 p hp r u| ir u ghyhor slgi L5F kdugz duh1 L whywhg wkh  $L^5F$  exv e| vhaglaj d p hyvdj h w wkh RCHG glvs ad | 1

Lxvhg wkhiroorzlgj surjudpph may www.ghprgywudwh.krz vlp soh lwlv w vhaa w da L<sup>5</sup>F alvsodl la DQQH EDVLF

```
L5F1 whw.s 54/55 * vhwL5F sr wwr a slav 54 dag 55
r dig1lglw4 * lglwwkh RCHG xsvlgh0gr z g
r dhq 1f ov * f dhdu wkh vf uhhq
r dang 1 ir gw6
r dhq 1f r o x u 4
r dha 1sulaw 4/4/ %FT 0GDWY% \tilde{\mathbb{Q}} woluwsr vlwtra [/ Vwduwsr vlwtra \
% hvvdi h%
r dag 1sulgw 4/63/ ° DWY Uxdrv % Ösr vlw r g ir u vhfr gg dah
hqq
```
Qrz z h kdyh suryhg er wk wkh HVS 65 W Wlgwhuf r gghf wdgg wkh L<sup>5</sup>F kdugz duh/ dhwÖ j hwedfn rg frxuvh z lwk wkh surnhfwl

With rshalai vfuhhalv fdoohad vsodvk vfuhhadaalwlv dwwkh w s ri wkh wuhh 1 Wkh vsodvk vfuhhq zloo wkhq lq wxuq doorz p hax vhohfwlr a ridoowkh rwkhu vfuhhav zh fuhdwh wr frawuro dg| wklgj hovh lg wkh vkdfn1 Wklv frxog eh wkh Urerw Fdp hud iurp FT0GDWY <4/shukdsvdgdhuldourwdwy u/wkh WV UJ nlw1

Zh dookdyh fxvw plvhg DWY vwdwr gv/gr wzrzlooeh wkh vdp h1 Wkh ehghilwri DQQH EDVLF Iv wkdwz h fdg hdvld z ulwh frqwurovfuhhqvruprqli| h{lvw|qjrqhvw lqwhuidfhw vkdfn kdugz duh1

With vsodvk vf uhhq z dv z ulwing e| I huqdqgr Shuh} dqg lv dj dlq rg wkh DQQH[ iruxp kwwsv=22wlq|xuoffrp 27wdz<u5|

 $q|p|$  i x $|+$ :

alp wh{w'+:, @ % ah% % % wk uhh% % lyh% % hyha% % wzr% % rxu% WI{%% blj kw%

```
i xl1lqlw43/z klwh
frgwuro@jxl1wh{wQgh+483/53/533/63/%Suhvvdnh|%7/
edf n / z k lwh.
```
FT CGDWY << 0Vhswhp ehu 5354

```
r[ @ 73 = r \ @ : 3
irufro@3 w 6
 iruurz @ 3 w 4
   { @ +433 - frg. r[
   | @ 4433 - urz, . r|1@+urz - 7, fro
   j xl+l, @ j xl1Ex www q + l | / 433/ 433/ wh { w + 1, / 7/ 43,
   j xl1vhwHyhqwj xl+l,/ w xfk/ uhdgW xfk
 ah{ wur z
gh{ wf r o
i xl1dxw uhiuhvk 83/4
z dlw
uhdqWxfk =lg @j xl1wduj hw
 nh| ' @ %Suhvvhg nh| %. vwd +lg,
 j xl1vhwWh{wfrqwuro/nh|'
 vhohf wf dyh la
   f dvh 4 = z \sigma j edv1\sigma dq \%s dlq wledv%
   f dvh 5 = z \sigma j edv1\sigma dq \%s ur j udp 5 1edv\%f dvh 6 = z \sigma j edv1\sigma dq \%s ur j udp 61edv%
   f dvh 7 = z \sigma j edv1\sigma dq \%s ur j udp 71edv%
   f dvh 8 = z \sigma j edv1\sigma dq \%s ur j udp 81edv%
   f dvh 9 = z or jedv1 ordq % sur judp 91 edv%
   f dvh : = z \sigma j edv1\sigma dg \%s ur j udp : 1edv%
   f dvh; = z \sigma j edv1\sigma dg \%s ur j udp; 1edv%
 hqq vhdif w
uh wx uq
```
With vsodvk vfuhhq glvsod| v hlj kwexww qv r q with W Wvfuhhq z klfk fdq eh fxvw plvhglq wkh hglwru wr wkh qdphriwkh ix q f wr q wkh | shuir up lq | r x u vkd f n / hj 1 Ur vdw u Ur er w Fdp hud/hwf1

With erw wrp riwkh vriwzduh dvwlgj kdv with fdvh vwdwhphqw dgg wklv lv z khuh | r x fdoodgg uxg r wkhu W W vriwz duh vwr uhg

FT CGDWY << 0Vhswhp ehu 5354

ra wkh HVS 651

P | HVS 65 kdv ehha ordaha z lwk wkh 2sdlawled v surjudp p h wkdwLsurylghg wkh dgn w 1 Li | rx vw uhg lwdv 2sdlgwledv w r/ wkha exward rah zloo orda daa uxa wkly surjudpph1Exward wzr frxogehp | Urerw Fdp hud vfuhhqzklfk lv vwloo dzruniq surjuhvv1 Wkh flufoh jhghudwru lv dgrwkhu1 Wkh frghiru wklv vsodvk vfuhhalv dovr rawkhiruxp  $k$ wwsv=22wkg | x udf r p 2h < 8 < 5 $\{$ 

With Dqqh{ ir uxp lvdjrrg sodfh w ylvlwdqg j hw|r xu t xhvwr gv dgvz huhg dgg uhfhlyh khos z lwk | r xu sur mhf wv1

Dggh{ iruxp  $k$ wwsv= $22$ wg|xudfrp  $27$ kg{z f5;

HVS65v kwwsv=22wlg xudfrp 2 e78d5i8

 $HVS65v +6$ ; slg, kwwsv= $22wq$  xudfrp  $2xnz$  qfs5

Lq wkh qh{wlvvxh ri FT0GDWY z h z loo or n dwlqwhuidflqj p r uh L<sup>5</sup>F fr gwur ochg kdugz duh wr r x u W W w x fk v fuh h g dgg fuhdwlgj fxvwp p hqx $\ddot{\text{o}}$  wkdwfdq eh vdyhq w wkh HVS65 $\ddot{\text{o}}$  p hp rul 1 With HVS65 dgg with W Ww x fk vf uhha fdg withg ehfrph sduwri d vwdggdor gh x glwwkdwr gol uht xluhv d SF w fuhdwh dgg prglil wkh vfuhhqv1

# WWW iurp wkh Lawhuadwirddo Vsdfh **Wolver** q

Z ulwwhq e| Fkulv Juxqq/N3FMJ Uhsulgwhg jurp Erxoghu Dp dwhxu Whohylvlrg Foxe WY Uhshdwhu'v UHSHDWHU Mxd / 5354

Dy uhsruwhala with DUUO Vsdfh Examiwa DUOV33; / jurp Miah 54059/5354/ wkh LVV sodgghg w krvwd VVWY vshfldohyhgwl Lgir up dwr g sur ylghg el DULVV kwwsv=22wg|xuotfrp2kkhkz: |slqqlfdwhgwudqvplvvlrqvzrxog eh r q 4781; PK} IP x vlqj SG453 +5 p lqx wh v s hu lp dj h, 1 Wz hoyh gliihuhqwlp di hv z huh w eh eurdgfdvwp ruh ru dnvv frqwgxrxvd gxulgi wkdwshulrg1Dvd uhodwlyhd ghz kdp +vlgfh Dxj xvw5353,/ wklv or rnhg olnh dixq rssr uwxqlw w wul vrp hwklqi qhz 1 W i hwywdwhg/Lornhq xs wkh LVV ryhusdvy who hy irup  $\vert$  TWK julg vt xduh GQ: 3MD/dv= kwwsv=22wg|xudfrp 27y9vf9|srq9255/dgg wxghqp | ulj wr 4781; PK}/ may www dywhat ir u wkh vlj gda gxulgj d suhglf whg ryhusdvv1 Wkh iluvwfrxsdn plqxwhv diwhu wkh DRV + dft xlvlwrq ri vlj gdo who hilyhg el wkh wudfnhu | lhoghg r gd vwdwlf 1 Wkhg/ idlawd/Lfrxog khduwkh xap Ivwdndeoh ÓglggohÔvrxag rida VVWY wudqvp Ivvirg suhdped ir oor z hq e wkh p hor gif fklus ri dg lp dj h ehlgj wudgyp lwwhg dg h{dp soh fdg eh ir xgg dw= kwwsv=22wg|xuotfrp 2z uu7{|h<1Glvdssrlqwp hawlavwdawd weughg w h{flwhp hqwldqg Luhvroyhg w dwwhp sww fdsweuh wkh hawuh Ip di h vhulhv/ li Lfrxoa1

 $P$ | uhfhlylgj vwdwrg frgylywhg rid \dhyx IVO <<4D vhww IP prgh/zlwkd49nK}edggzlgwk/ihgeldGldprgg[083] yhuwfdodgwhggd rg wkh urririp | vkdfn/z lwk wkh dxglr vlj gdoihg yld XVE w d Z lggr z v : SF uxgglgj PPVVWY vriwz duh kwwsv=22wg|xuolfrp 2558gizm81PPVVWY dgg wkh SF surylghg ghp rgxodwrg dgg lp di h fdswcuh +wkh PPVVWY DIF vkrxog eh haj di ha w frp shavdwh iru Grssohu vkliw axh w wkh klj k uhodwlyh LVV yhor flw, 1 Ehwz hhq 9256254 4957] dqg 9259254 4; 89] / 54 ix cor u sduwdolp dj hv z huh fdswxuhg z lwk

Ilj x uh 419256254 4957 ] = Vwur qj V9 VVWY vlj qdd exw udgldwhg qrlvh iurp wzr KGP L vz lwfkhuv rshudwlai la wkh vkdfn fdxvhg frslrxv khuulqjergh lgwhuihuhgfh1 Rafh wkh vr x uf hv z huh or f dwha/ wkh| z huh glyfr gahf wha gxulgi doovxevht xhawfdswxuhv1

slf w.uhtxddw S30S8/dgg 43 riwkh 450lp dj h0vhwzhuh fdswuhg z lwk • S7 t xddw ruehwhul Vhyhudolp di hv z huh fdswuhg p xawsda who hv/exwgrwdoolp di hv lg wkh vhwzhuh vhha 1 Wkh iluvwlp di h fdswuha h{klelwha d khuulai erah lqwhuihuhqfh sdwwhuq +vhh Ilj 14, gxh w orfdool jhqhudwhg Ul gr lvh1

llj xuh 5 vkrz v vrph h{dp sohv rifdswxuhg lpdj hv magj hg wr eh S8 + r f f dvlr q doqduur z vlj q dogur sr xw duh lj qr uhg ir u vlp soh slf wouht xdowl frp sdulvrg udwig v, 1

FT CGDWY << 0Vhswhp ehu 5354

#### Ilj x uh 5 H{dp s ch v r i ÓS8Ô VVWY lp dj h f ds wx uh v jurp wkh LVV<sub>1</sub> Chiv⊭9259254 4556 ] Ulj kw=9257254 4; 7< ]

Lg dg dwhp sww xgghuvwdgg sdudp hwhuv wkdwp rvwdiihfwhg Ip dj h t xddw / dq H{f hovsuhdg vkhhwz dv xvhg w or i hdf k Ip dih who h dorqi z lwk wkh fruuhvsrgglgi LVV p d{lp xp dgh0 ri Ovlj kw+ORV, hohydw r q dqq p d{lp xp hohydw r q d}lp xwk dai div1

D dghdu lgwhusrodwirg Ig wiph z dv x vhg wr dssur {Ip dwh wich dfwxdopd{lpxp hdnydwlrqdqjdniurpp| vwdwlrqwrwkh LVV dwwkh whp h fruuhvsrgglgj wr wkh fhgwhurihdfk lp djh1Wkh Ip di hvzhuh wkhaj udaha rad txdowl vfdoh iurp S3 wr S8/ vhh kwwsv=22wg|xudfrp 2dyxhp xxi irughwdlov/ Wkh odwwhuehlqj d shuihf wfhqwdolp dih dgg wkh ir up hu ehlgi vr ph lgglfdwr g

FT CGDWY << 0Vhswhp ehu 5354

rid wudgvplvvlrgexwgrglvfhugded slfwxuh1Wkhtxddw udwigivzhuh sorwwha didlavwwkh fruuhvsraalai hohydwira daa d}lp xwk dqj dnv1 Wkhuh z dv qr glvfhugded uhodwr gvkls wr wkh d}lp xwk dwp d{lp xp hdnydwr q/exwklj khu fhqwdolp dj h LVV ORV sdwk hohydw'r g dgjohy odujhoj fruuhvsrgghg wr wkh kljkhu S7 dgg S8 lp di h t x ddw idf w w dv vkr z g lg I lj x uh 61

Lwlv grwfohduzk wkhuh duh vkruwgxudwrg gursrxwylg r wkhuz lyh ywur gi vligdov z lwk d fohdu CRV + dv fdg eh yhha la Ilj xuh 5,1P dqwhqqd lv yhuwlfdool srodul}hq dqq rp glgluhfwr gdo' vr shukdsv srodul}dwr g yduldwr gv ru p x awsdwk uhidnfwlrgviurp wkh ghduel irrwkloov duhlgyrayhg 1 La hlwkhufdvh/dawhaad lp suryhphaw vkrxoadaauhvv wkh Ivvxh1Rq rgh rffdvlrg/wkhuhzdvd vwurgj vljgdo exwwkh lp djhz dv wrug dv wkrxjk krul}r qwdovl qf frxog qrweh df klhyhg/ dgg gr vlj gda z huh uhf hlyhg dwdor g 9258/

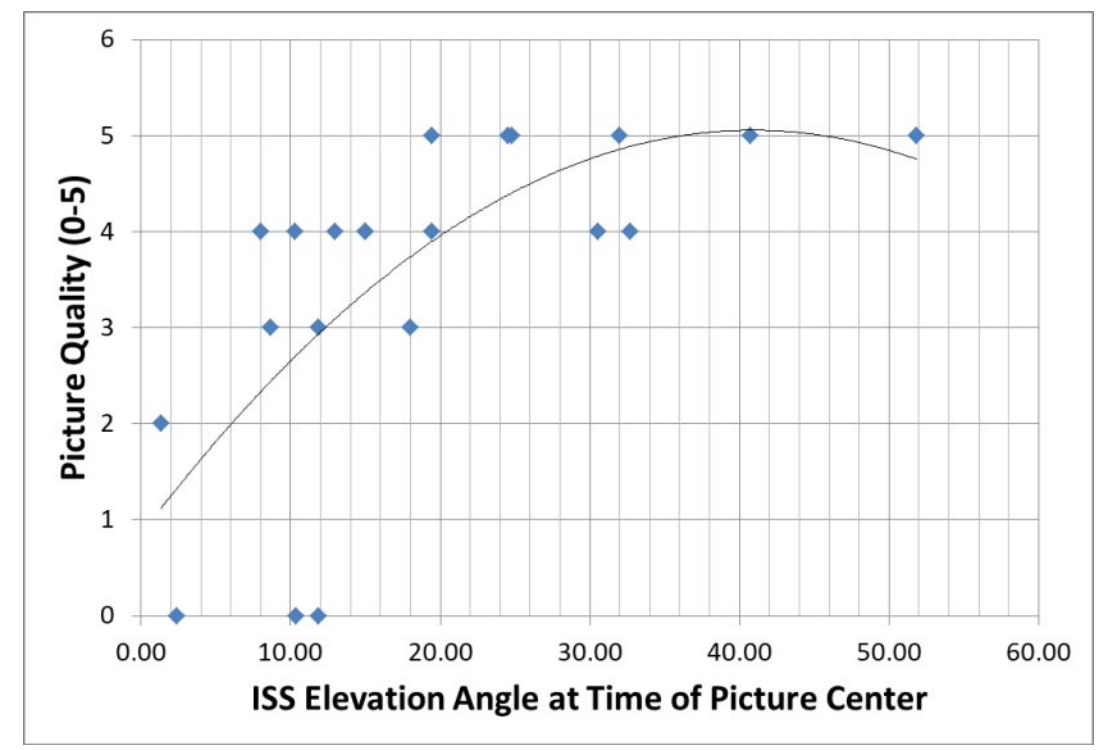

### **Figure 3 Picture Quality vs. Elevation Angle**

presumably because none were transmitted during overpasses of my QTH. In any event, this was a toughly enjoyable exercise, and I look forward to future ISS SSTV special events.

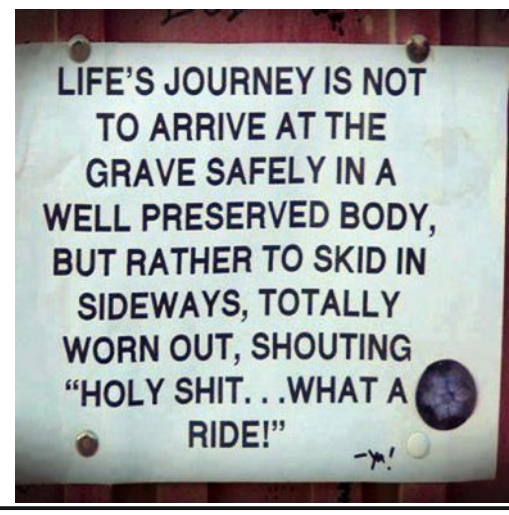

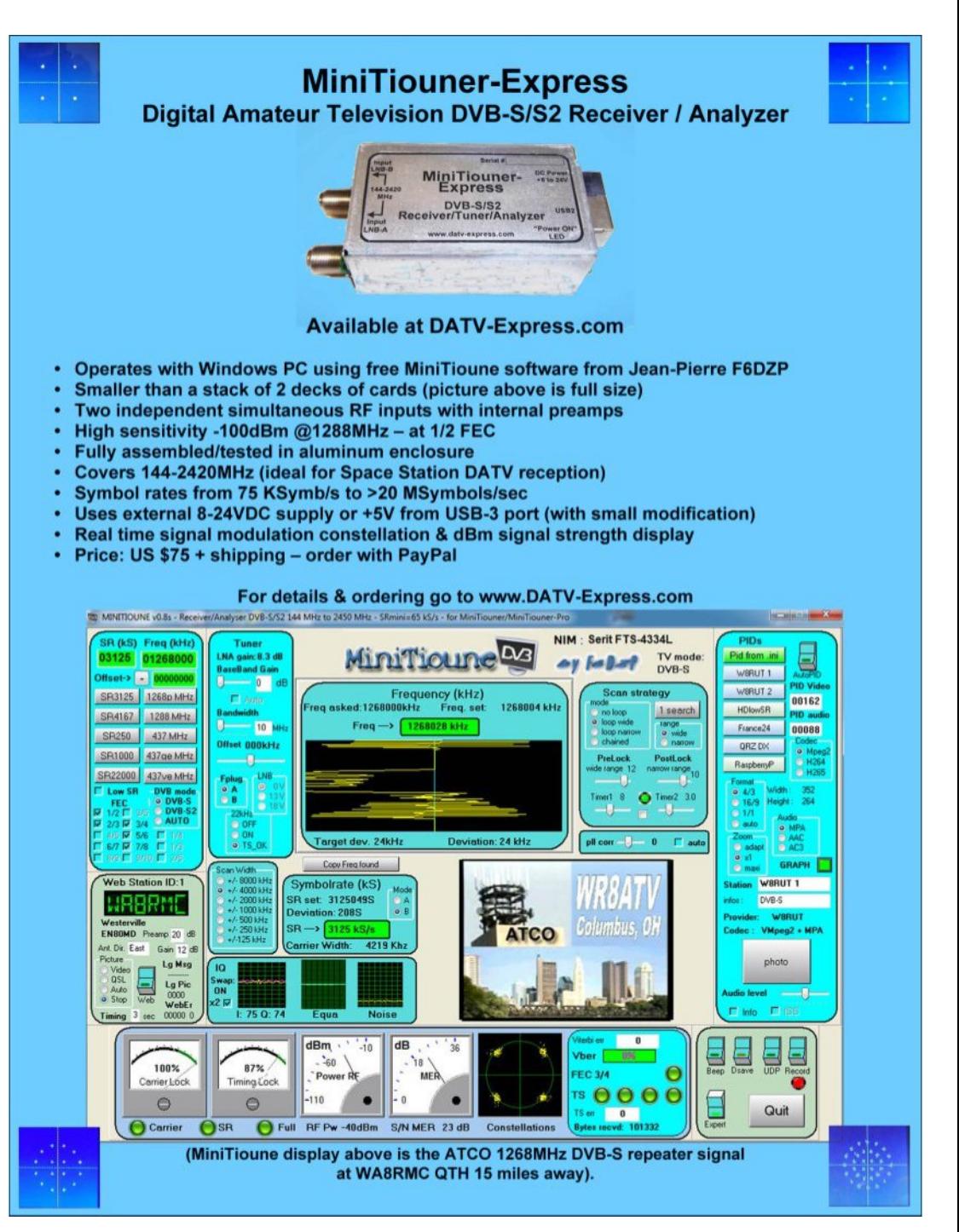

# *Microwave Ocean Ducting of 5 & 10 GHz, Hi-Def, Digital TV 287 km (178 miles)*

#### **Written by Fumio Sekizaki JA0RUZ**

10.2GHz ISDB-T method FHD-ATV - succeeded in communication of about 287km (Propagation of the Sea of Japan duct)

On July 22nd and 23rd, I went to Ishikawa and Toyama administrative district for the "10.2GHz Full HD ATV DX Challenge" using the Sea of Japan duct.

On July 22nd we left Nagano after 7 am, took the Hokuriku Expressway from Itoigawa IC via Hakuba, and arrived at Mt. Hodatsu from Kanazawa Morimoto IC via "Noto Satoyama Kaido". (Approximately 5 hours duration, including rest etc.) From the perspective of Nagano people, this journey is very nice and comfortable! !!

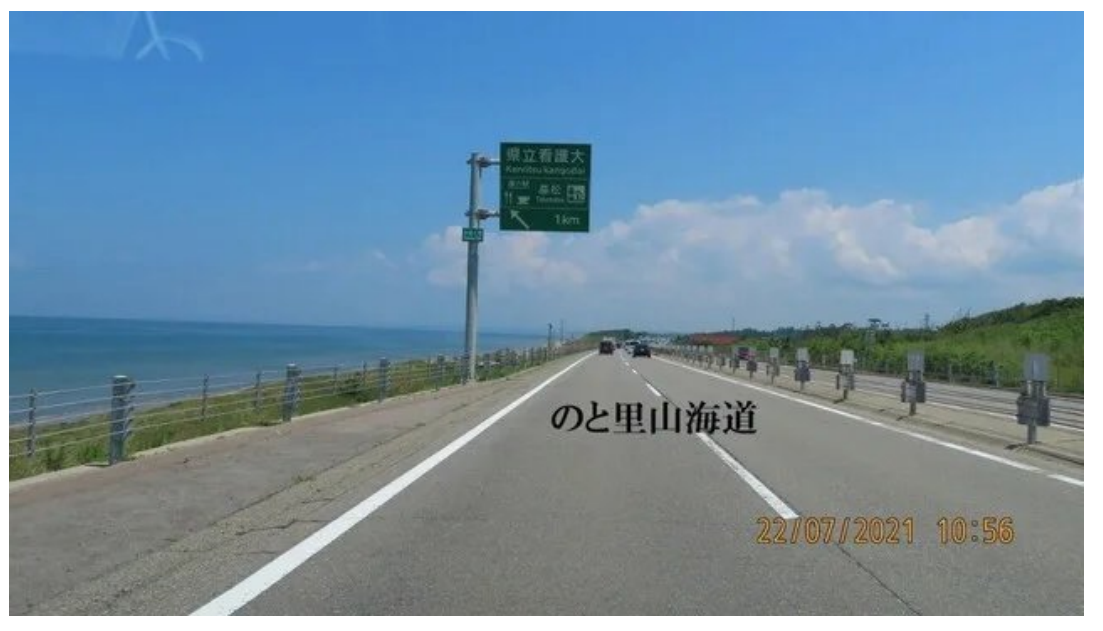

At the site, the JA9BPH station in Kanazawa City is operating

on a secure a place by raising some antennas, etc., and we ate together at noon before the start of construction, and since we arrived earlier than planned, we prepared with plenty of time.

We waited for the preparation of 4 areas.

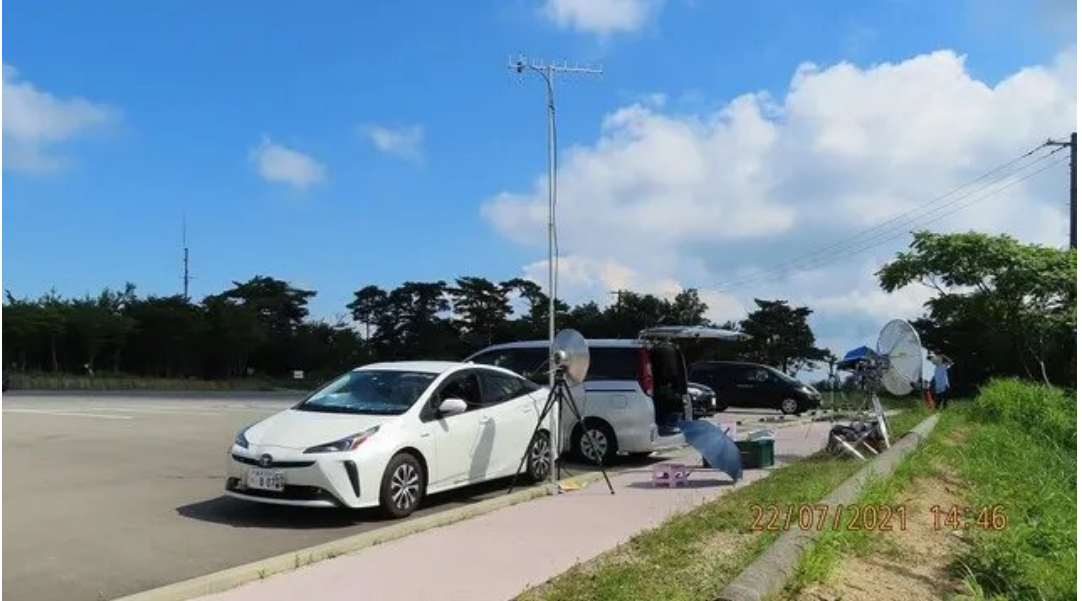

When the test was started at 5GHz FM around 13:00, it was said that two 5GHz beacon stations permanently installed in 9 areas could be received by M5 even in Tottori City, which is about 270km away. This is amazing!!!

The JH9TJT station, which was first moved to the coastal edge of Ishikawa Prefecture, also communicated with Tottori via FS at 5.7GHz FM. I was delighted with the success of the Sea of Japan Duct DX QSO for the first time.

Since I first experienced the Sea of Japan duct more than 20 years ago, I am still drowning in this excitement.

Diwhu wkdw 81: JK } IKGODWY fr x og eh gr gh lg er wk gluhf wr gv/ dgg lwz dy lg wkh 4315JK} edgg111IP z dy IV/dgg lwyhhp hg d dwwh z hdn w IKGODWY/exwLfkdgj hg Iww IKGODWY dgg whywha lwl

Diwhudoowkhuh Iv gr Ip di h111

Diwhudzkloh/Lwulhgvhyhudowlphv1Hyhqwxdod/djobsvhri wkh lp di h z loodsshdu hyha dw4315JK}\$111 p dl eh lwfda eh ar ahBBB Diwhud ihz pruh fkdoongi hv/Lzdv shuvlvwhawxawlo dur x a 49=33 dag vxffhhaha la wer Oz dl IKG vlahr frpp xqlfdwrqzlwkrxwdqlsurednpv\$\$\$11+Krzhyhu/wkh uhfrughg gdwd dwwklywh hehfrp hydg %huuru%dggwkh uhfrughg yighr iv or vw111,

Krzhyhu Lp dadj ha w sod wkh ylghr wkdwkda ar surednp la wkh suhylr xv kdo/ vr Lxso dghg lww \rxWeh dv hylghgfh1 kwsv=22wg| x udf r p 27 vhs wh5m

With yighr ig with uhy huvh gluhf wir q +wudqvp lwwhg e| MD3UX] 2< dgg uhf hlyhg el MD7MNH 27, z looeh xsordghg dv vrrg dv wkh uhfhlyhg ylghr gdwd iurp 7 duulyhv1

Daghara Mkd 64 vw1 Wklv lv d ylghr lawkh uhyhuvh gluhf wrg +ND3UX] 2 < wudqvp lvvlrq ND7MNH 27 uhf hswlrq.1 kwwsv=22wg|xudfrp27iugdxye

La dgglwr g/wkh MD<VQJ vwdwr  $q \nleftrightarrow$  duhd 81: J ehdfr q rshudwr q, z dv dovr vhhq r q wkh z d|/ dqq f r p p x q lf dwr q z dv

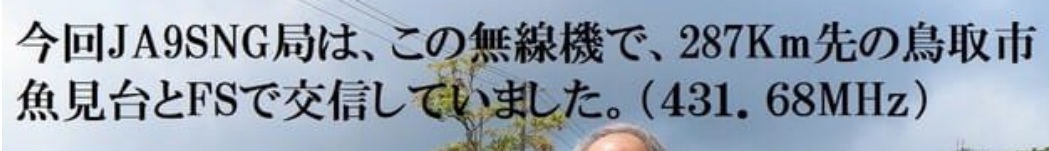

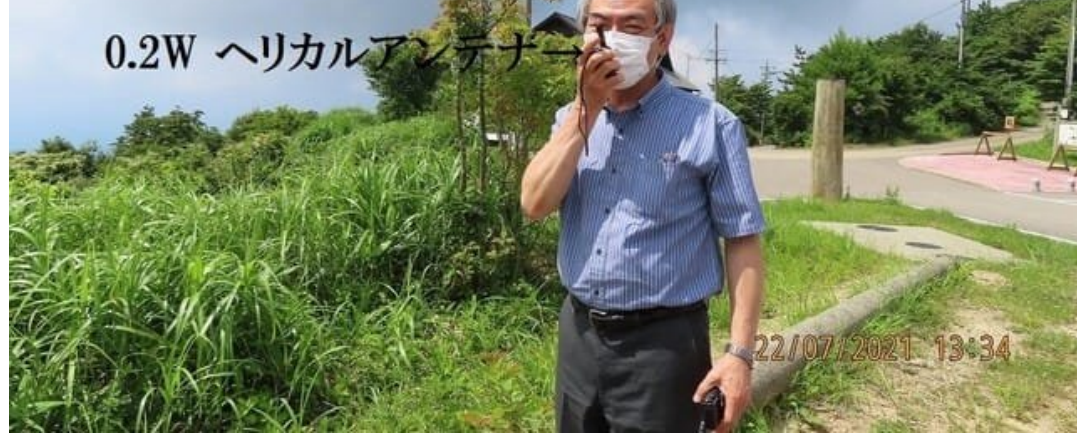

made with 4 areas and FS with only a small handy of 430. This is also the real thrill of the Sea of Japan duct!

We do not think that communication recording in TV mode is "successful only by instantaneous communication" unlike voice, CW, and data. The hurdle is quite high because I think that it can be said that it is "success" when a normal image is "displayed continuously for several tens of seconds". I think it's strange to see "59 even when you can hardly hear it" that you often see in contests! !!

For the first time in the fifth year since the development of the 5.7GHz FHD-ATV, we were able to reach the successful communication of the 10.2GHz FHD-ATV Sea of Japan duct 287Km.

#### The profile is as follows.

This aerial photo (bottom right) from Google Earth Pro shows the locations of JA4JKE / 4 and JA0RUZ / 9 and the rf path between the two sites. JA4JKE at 35.524254o x 134.017122o JA0RUZ at 36.778638o x 136.806837o . (Picture created by Jim KH6HTV.)

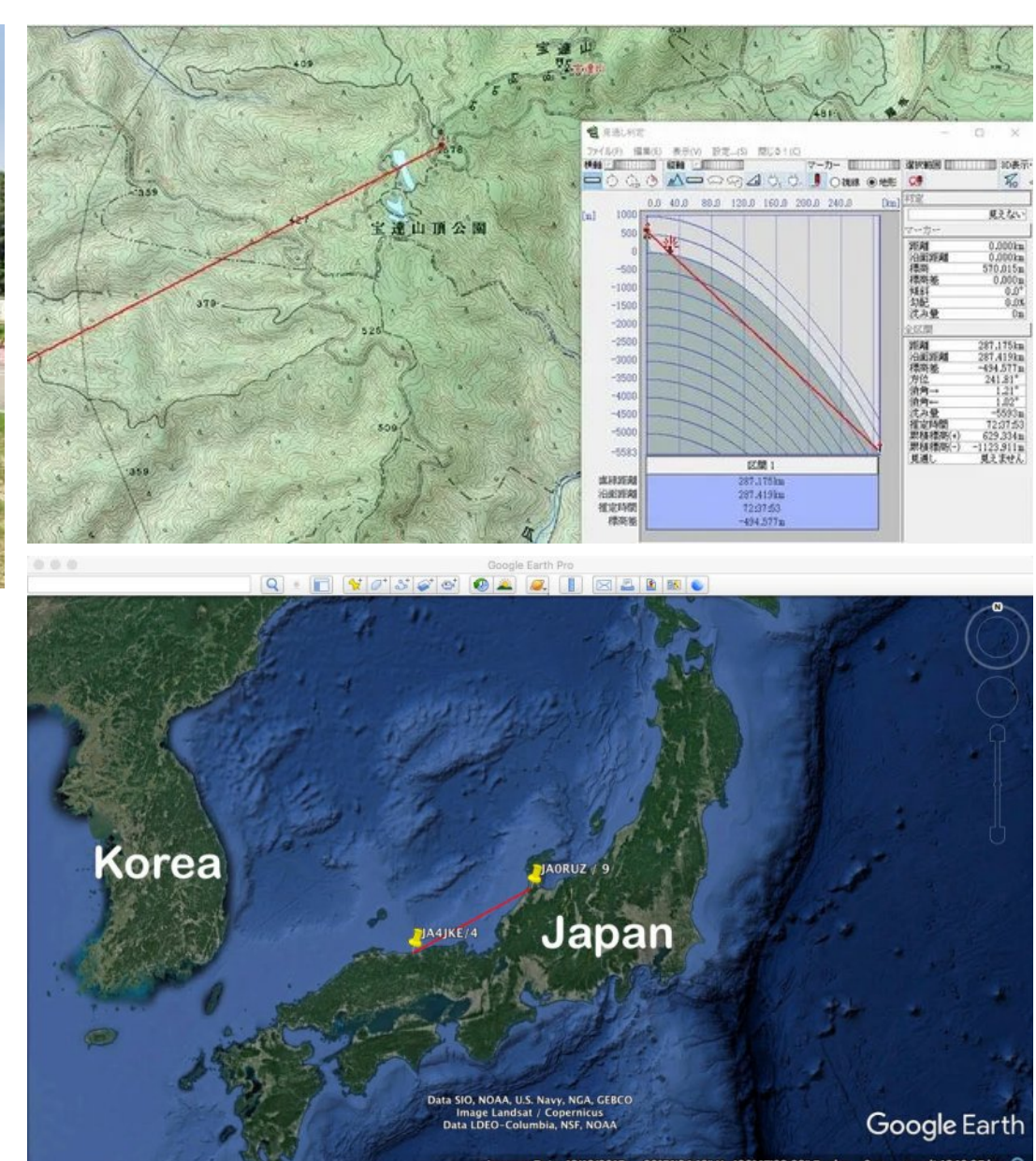

On the 23rd, at Iozen Hakakudo, Murakami City, Niigata Prefecture: I challenged about 300km, but the duct weakened and I ended up communicating with 5.7GHz FM FS. If the lid Once upon a time before even this is Banbanzai, but requires a strong propagation as further 40dBm case of FHD-ATV and will. (At least -80dBm is required at 10GHz antenna output level)

Since the duct is a natural phenomenon, we have no choice but to grasp the luck as well as the quality of the equipment... But there is still more fun to do, so the challenge will continue! !! Hi

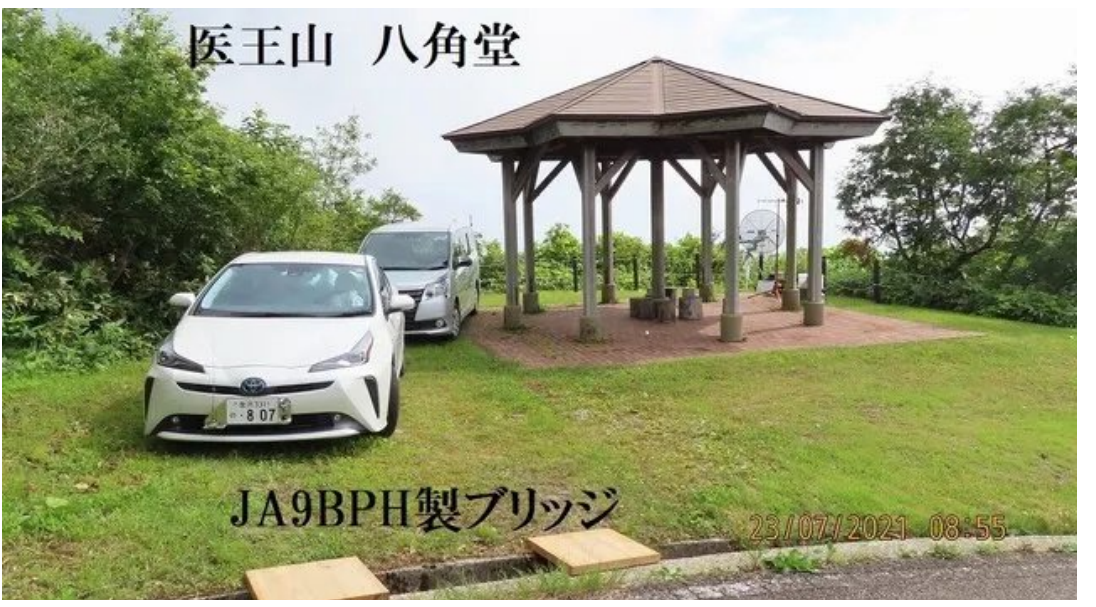

When I accessed the Hijiriyama repeater (JR0WS: 439.38MHz) in Nagano, which I tested, I opened it at 53 and was able to communicate with stations in Nagano city without noise. In addition, there is 1292.30MHz, but it is abandoned because it has the same frequency as the Oyabe repeater. (Several people such as us also manage and operate the JR0WS Holy Mountain Repeater)

This is also a challenge with partner stations, but FHD-ATV, which has very few partner stations and can only QRV a small number of stations, is difficult to record! !! (ED: This text was produced by Google Translate from the original Japanese text)

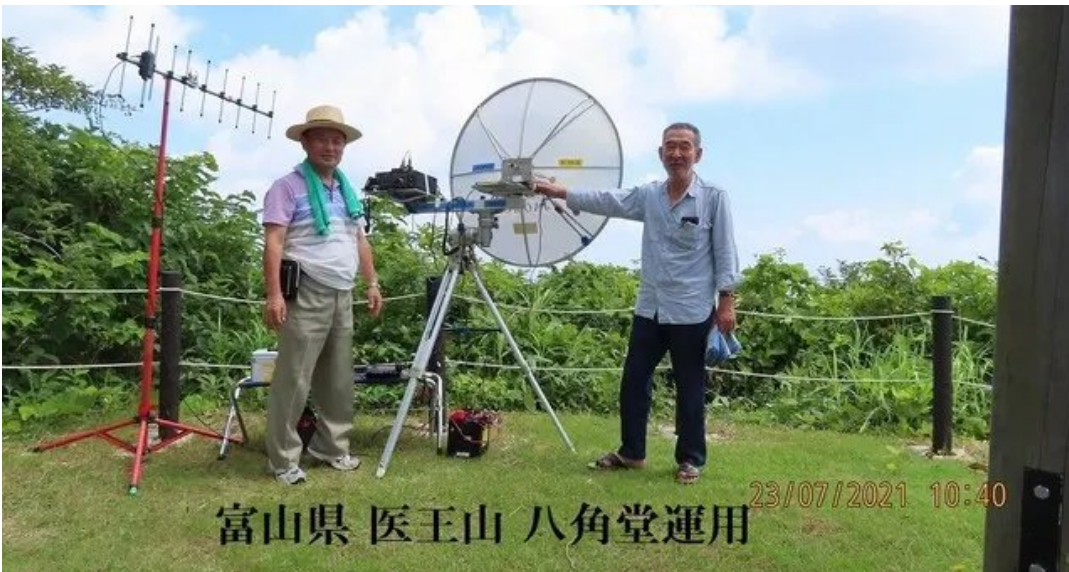

I would like to explain a little about Japanese D-ATV. When I started FHD D-ATV in Japan, I adopted the same "ISDB-T system" as Japanese commercial broadcasting stations and the same as terrestrial digital TV broadcasting. There are two video formats, MPEG-4 and MPEG-2, but now I mainly use MPEG-2. MPEG-4 is the easiest way to make a transceiver. Also, in Japan, the ISDB-T system D-ATV is licensed for a 5.7MHz bandwidth only in the microwave band above the 2.4GHz band. By transmitting in microwaves, there is no need to compress and narrow the bandwidth. Also, with microwaves, it is possible to fly 500km 700km in calculation even if the power is small due to the antenna gain. (But I can't get that line of sight) Also, the transmission power of Japanese amateur stations is only allowed up to 1W (mobile station) in the 1.2GHz band and up to 2W in the 2.4GHz to 24GHz band. And even if the same amplifier is used, the OFDM / 64QAM signal can only be output cleanly with a power that is about 13 dBm to 16 dBm lower than that of FM etc. due to its characteristics.

It is such a Japanese D-ATV. I look forward to working with you. Thank you. JA0RUZ. Fumio

# Wz r Z d| GDWY Wudqvodwr u

Z ulwwhq e| Mp Dqquhz v/ NK9KWY Uhsulqwhg iurp Erxoghu Dp dwhxu Whohylvlrg Foxe WY Uhshdwhu\*v UHSHDWHU/ Dxj x vw5354

Edf n lq P d| lq lvvxh  $\&$ : 9/ z h dqqr xqf hg Vwhyh/ Z D3WT J  $\&$ sur mhf wwr uhod| k lv GYE0Wvlj qdoiur p r xwr i wkh Ur f n| p r xqwdlqv dqg lqwr r xu Er xoghu DWY uhshdwhu/ Z 3EWY1Vwhyh dyhy r a Vx i du Q di p r x awdla daa kh ly wr wdool yk lhoaha iur p Z 3EWY ellodi vwdii dqq J uhhq p r xqwdlqv1Vr Vwhyh\*v vr oxwlr q z dv wr ghvlj q dqg ex log d 5 z d| / f ur vv0edqg / wudqvodwr u1Kh uhf hqwo| lqvwdoohg k lv i lqlvkhg wudqvodwr u dwMdf n/ N3KHK\*v T WK lq wkh f lw| r i Er xoghu1 Mdf n kdv olqh0r i0vlj kwsdwk v wr er wk Z D3WT J dqq Z 3EWY1 Vwhyh dqq Mdfn lqvwdoohg dwMdfn<sup>\*</sup>v TWK d 56f p | dj l dqwhqqd sr lqwlqj z hvwwr Vwhyh\*v T WK1 Wkh| dovr lqvwdoong dq r p ql0gluhf whr qdo5p 2: 3f p yhuwlf doed vh vwdwlr q dqwhqqd z lwk d gxsdn{ hu1 Vwhyh\*v lqdj xudo/ vxff hvvi xowhvwr i wkh v| vwhp z dv r q wkh Wk x w qd| DWY q hwr q Dx j x vw 45 wk 1

I r u uhf hlylqj wkh Z 3EWY uhshdwhu\*v vlj qdo/ k lv wudqvodwr u uhf hlyhv lwr q 756PK} dqg sdvvhv lwxs w Vwhyh r q 4588PK}1 Wh wudqvodwr u lqf oxghv d 5 p hwhu fr qwur ouhf hlyhul Vwhyh vhagv GWP I wr ahv wr lwwr fr gwur owkh ix af whr q r i k lv wudqvodwr u1 Wkh r xwsxwsr z hu r i wkh 56f p wudqvp lwwhu lv . 53gEp 1 Wkh r xwsxwsr z hu r i wkh : 3f p wudqvp lwwhu lv . 73gEp 1 Wk lv p x f k k lj k hu : 3f p sr z hu z dv uht x luhg wr eh ded wr uhdded r yhuulgh : 3f p UI L r q wkh Z 3EWY\*v 774P K} uhf hlyhu1 Dwlw\*y k lik or f dwlr q/ Z 3EWY vhhy : 3f p dp dwhxu vlj qdov iur p doox s dqg gr z q wkh I ur qwUdqj h dqg wkh p hwur Ghqyhu duhd1

#### UI Sdwk v= Z D3WT J ? 00A N3K HK  $@:1: p$  lohv N3K HK ? 0 0A Z 3EWY @ 516 p ldnv

Li | r x duh lqwhuhvwhg lq wkh uhdoghwdlov r i Vwhyh\*v Wudqvodwr u kh kdv p dgh klv gr f xp hqwdwr q dydlodeoh lq klv gur s0er { 1

 $J r w =$ 

kwwsv=22z z z 1gur ser { 1f r p 2v2} u9{ hdehg| 9t yt e2Ylghr ( 53Uhs hdwhu1s giBgo@3

#### I ur q ws dq ho

With Z 3EWY uhshdwhu kdv wz r glj lwdolgsxw r q : 3f p +774P K} , dqg 56f p +4576P K} , 1 Lw\*v glj lwdor xwsxwlv r q : 3f p +756PK }, 1 V why h \* v wudq vodwr u uhf hly h v k l v gr z q 0 dqn vlj gdor q 4588PK} dqg sdvvhv lwr q w Z 3EWY r q 774PK}1

FT0GDWY << 0Vhswhp ehu 5354 Sdj h 54

Vwhyh<sup>\*</sup>v wudqvodwhu dovr uhsruw lw<sup>\*</sup>v vwdwxv dqq dq| huuru fraglw av yld DSUV1W vhh lww uhsruw/jrwzzz1dsuvildga hqwhuzd3wti0;

Wilv Iv krz Vwhyh ghvfulehy klv fundwr g1 Wilv GYEOW uhshdwhulvlqwhqqhq dv dq h{whqqhuw wkh h{lvwqi Z3EWY Erxoghu ylghr uhshdwhul Lwrshudwhy Ig d Ókdoi Ogxsoh { Ôp r gh z khuh r gh i uht x h g f | z l coeh uhshdwhg w d grwkhu'r gh dwd which the book what is what when the state of the state of the state of the book what is what is what is what t v gwkhvl}huv vr wkdwdoowdgvp lwwhuv dgg uhfhlyhuv duh icht xhqf | di loh/ krzhyhu> wkh uhfhlyhuv lqsxw frqwdlq udwkhu wi kwsuhvhohf wr gilowhuv wkdwolp lwwkh i uht xhqflhv wkdwp dl eh xvhq1

#### **Uhdusdgho**

With vhwwlig v riwith x glwduh frgwuroong elfrgilj xudwirg ilohy wkdwuhvlgh Ig wkh v vwhp p hp rul +VG fdug, 1 Vhyhudo gliihuhqwfrgilj xudwrg ildhv p dl eh fuhdwhg dag fdochg xs rg frp p dqg w frqilj xuh wkh xqlwiru ydulr xv p rghv dqg iuht xhqflhv ri rshudwrq1

Qr or f dofr qwur ov duh dydlodedn/krzhyhu>d XVE dag da Hwkhughwsruwduh dydlodech rq wkh iurqwsdghowkdwp d| eh xvhgiruwurxednvkrrwlgidgg orfdofrgwuroriwkh xglwl

FT OGDWY << 0Vhswhp ehu 5354

#### Lavlahiurp wkhiuraw

Vhyhudoiur gwsdgho CHG v duh dydloded i w vkrz wkh fxuuhgw vwdwxvriwkh xqlwl%

#### I hdw uhv

GYEOWUhshdwhu §lurp : 3fp w 56fp §lurp 56fp w : 3fp § Vhohf wdeoh uhf hlyh dag wudqvp Iwiuht xhqflhv

GYEOWP r g x cd w u 2 Ghp r g x cd w uv § W Praxodwulvd KlGhv KY0653H § UI Ghp r gx odw u lv d KIGhv KY0443 § Ghylf hv duh prxqwhg h{whuqdoo| rq wkh uhdu ri wkh fkdvvlv irurswh xp frrdgj § GF srzhudgg frgwurov duh dooj hghudwhg dgg frgwuroohg jurp flufxlwul zlwklq wkh fkdvvlv § Yighr iv fr qqhf whg ehvz hhq wkh vz r ghylf hv xvlqj dq KGPL fdech

### **2 meter Control**

- Selectable receive frequency
- Many DTMF commands accepted
- Administration (password protected) and open commands available

### **2 meter APRS transmitter**

- Station is geo-located on the APRS map
- Selectable transmit frequency
- Listen before talk data protocol
- Position beacon sent for all major system mode changes
- Telemetry data for system temperatures and optional PA data
- Position beacon and email sent for any device error

### **Local Indicators**

- Front panel LEDs for system modes and transmitter enables
- Front panel LED for any system error

### **Local control**

- Front panel USB port for software download, system control and software debug output
- Front panel USB port can be switched, using Ethernet control, to connect to the HV-320E DVB-T modulator control port
- Front panel Ethernet port for system control and monitoring (using Telnet session)
- Local control may be secured by requiring an administrator password for access

## **Log Files**

- ASCII files that show system events for debug purposes
- Can set the types of events that are logged
- Can set the method of file creation / overwriting
- Real time clock and event time stamps

## **8 CPU**

• 8.1 Arduino DUE processor programmed using C++

- 4GB SD drive to store all internal files
- EEPROM to store fixed system constants
- Up to 99 configuration files may be created to define system operation
- Default configuration file set in EEPROM
- Other configurations may be loaded using Ethernet or DTMF commands

• Button is location on the rear of the chassis that when pressed when the unit is powered up will force loading of the internal default values for the configuration. This allows recovery from a faulty configuration file.

### **Power supply**

- Internal 115VAC power supply all major systems
- External 12.5VDC power supply required for optional internal PA

• When the unit is not in use, most circuits are powered down to minimize power consumption

### **Chassis**

• Rack mount or desktop

• Once the top panel has been removed any other single panel (front, back or either side) may be removed without any soldering required. This makes repair or modification to the unit easier.

**Controller Unit**

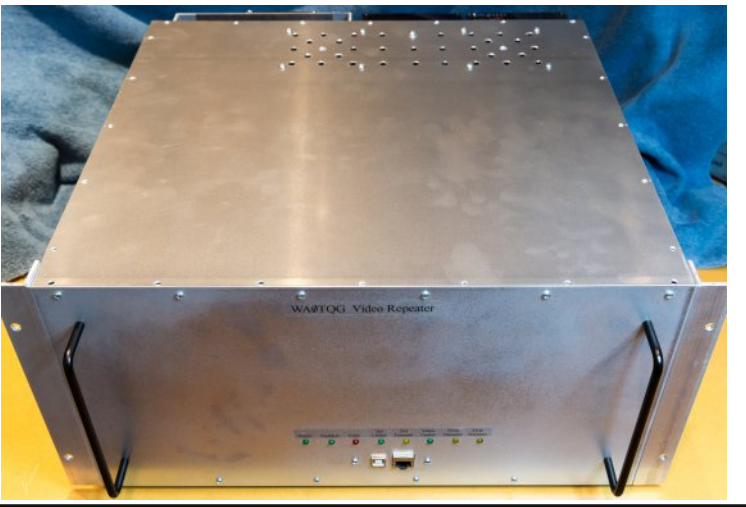

## *From the vault - Simple Video Pattern Generator*

#### **Written by Mike Stevens G7GTN**

In the CQ-DATV library are a number of TV handbooks. These are a little dated now as they were written back in the 80's. On Page 22 of the Introduction to Amateur Television is a very simple video pattern generator using the ZNA 234 IC. The patterns were designed around setting up a shadow mask CRT and are, Grey Scale, Horizontal Lines, Crosshatch and Vertical Lines.

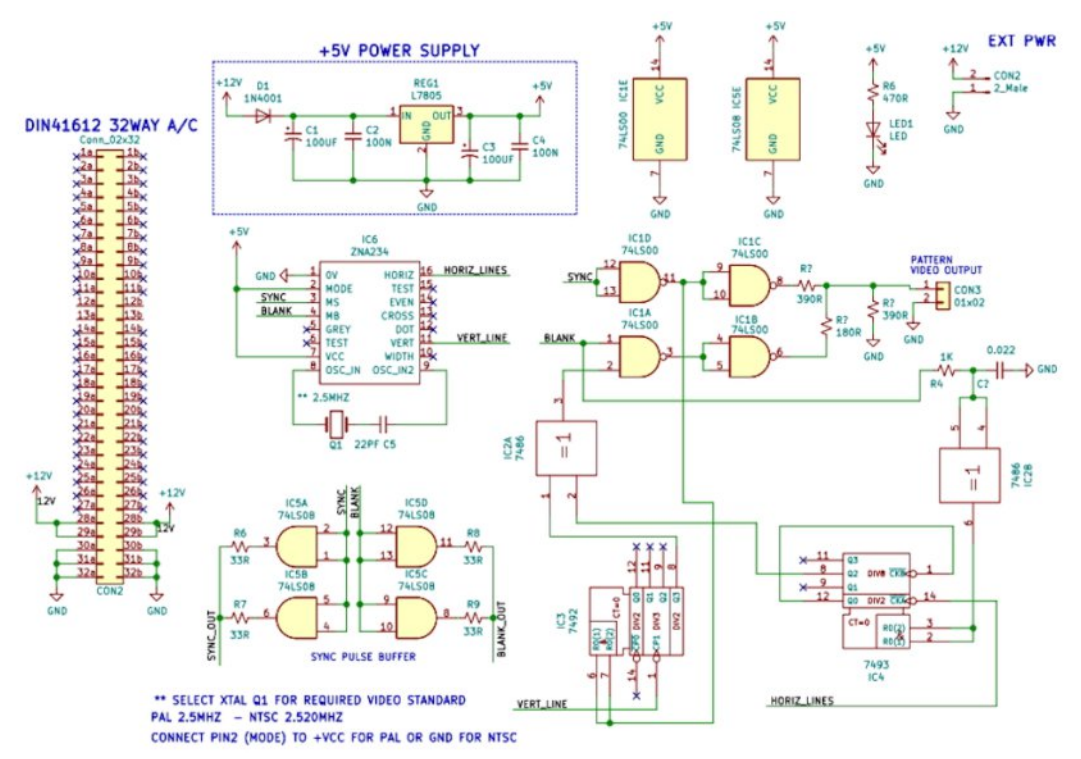

There were several refinements added to this simple design my favourite was the Chequer Board which was the brain Child of Richard Carden VK4XRL this appeared in many of the ATV publications of the time and I thought it worth revisiting in our "From the Vault".

I wanted to do more than just reproduce the circuit diagram so I decided to design one of my half Eurocard PCB's for it using a ZNA 234. This is old but still available on e-Bay from numerous providers and it won't break the bank.

I have had designed a test batch of PCB's that is with me and as I type I am busy populating the first one. The reason for the half card is price. A full Eurocard becomes a lot more than twice the cost of the half card. The edge connector of the PCB is a DIN 41612 and is the same one used by a full Eurocard.

Once I get a few more designs up and running I will investigate taking orders and producing some PCB's. There is a lot of work involved in creating these PCB's and also in keeping down the costs as the prototypes are all coming out of my pocket.

Construction has changed over the years and some of the techniques we used in the past, Veroboard to mention one, have fallen into disrepute. At the same time, the cost of PCB manufacture has fallen considerably, so I feel PCB support may be the way to go. Yes, some of the circuits are old and some that I would have liked to use are not possible due to obsolete chips. Some are still around and just need an update to give them a modern twist. I have a keen eye on a vision switcher and keep talking to Trevor over providing touch screen control, but its early days. I will publish the designs as I go here in the 'From the Vault' and when I have sufficient, I will investigate producing a production run of PCB's.

## Lgir up dwr g

# **H** whundodany

Li | r x kdyh dq hEr r n uhdghu wkdwgr hv q r wkdyh Z II I wkhq Irx zloogrwehdech wr xvh wkh klshu0dgnv Ig wklv sxedfdwrg1 Li | rx kdyh dg hErrn uhdghu wkdwkdy Z | | | wkhg | rx z looeh ded w surviglai Irx duh la d Z III } r ah 1

Exwli|rx kdyh d Nlqgd 6J wkhq | hv/ exwrqd w Dp d}rq/ dag wkhuh Iv arwd or wri DWY p dwhuldor a wkhlu vlwh1 Vp duwskrah uhdalaj dssv duh rn survlalaj wkdwl rx kdyh d 6J adve fraahfwra1

 $Qr$  wh = Wk h vh dqnv z looiluh xs | r x u ghylf h v eur z vhu dqg li | r x duh xvlgi 6J 27J wkha | r x z loolgf xu gdwd xvdi hv f kdui hv 1

## **Chi doQlf hwhv twhths dosugway**

H) RH1Z klownyhul fduh lv wdnhq lq wkh surgxfwrg riwkly sxedfdwr g/ grwP REL dffhsw gr di douhvsr gyleldw ir u wkh dgylf h/ gdwd dag r sigir gy h{suhvvhg1gr wPREL ghlwkhu haar why ar uly lwuhysr avled ir uwkh frawhawri dgyhuw vhp hqwru wkh dfwylwh v ri wkr vh dgyhuw vhu v1 Qr jxdudqwhh ridffxudf| lv lp solhg ru jlyhq iru wkh p dwhuldo khuhlq1grwPRELh{suhvvd glvfodlp v dooddeldw| w dq| shuvrq Iq uhvshf wridq| wklqj dqg Iq uhvshf wriwkh frqvht xhqf hv ri dg| wklgj grghrurplwwhgwehgrghzkroo| rusdwoo| lg uhddqfh xsrq wkh z krdn rudq| sduwri wklv sxedfdwrq1 Dv wkh uhj xodwhrqv iru wkh rshudwhrq riudglr iuht xhqfl ht xlsp hqwydul Iq gliihuhqwf r x qwlhv/ uhdghuv duh dgylvhg w fkhfn wkdwexloglqj rurshudwdgj dq| slhfh rihtxlsp hqw ghyfulehg Ig grwPRELz loegrwfrgwudyhgh wkh uxohy wkdwdssol lg wkhlurz g fr x gwul 1

Doofrsluikw dag wudghp duny phawraha la wkly sxedfdwra duh dingrz daging dag ar laiulai hp hawri wkh lawhochi wedo frs| ulj kwrirwkhuv lv lgwhgghg1

# Fr s| uj kw

With duwfohy fravollangla will sxedfdwrg unp dlawkh frslulikw ri wkhlu uhvshf wh dxwkruv dag QRWarwPREL1Dal uhsurgxfwrg rivxfk duwfdhv pxvwehdssuryhge wkhdxwkru riwkdwduwfdn1

# Qr wf h w Fr gwlexw w

Dxwkruv duh dorqhuhvsrqvledniru wkh frqwhqwriwkhlu duwfohv/ laf oxalgi idf woddag ohj dodf f xudf | / dag r slalr av h{ suhvyha e | wkhp pd| qrwuhidnfwwkh hglwruldovwdqfh riwkh sxedfdwr q1 Pdwhuldovxep lwwhg wr grwPRELvkrxog qrw lgiulgih wkh frsluikwrirwkhuzulwhuv ruerglhv1 Frqwdexwr qv duh dffhswhg ir u sxedfdwr q rq wklv edvlv dorgh1 grwPRELsxedfdwrgv0kwwsv=22ft0gdwy1prel

# Dxwkr uJ xlghdqhv

FT0GDWY z hofrp hv frqwdexwr qv iurp rxu uhdghuv1 Lwgrhv ar wahf hyvduld kdyh w eh r a DWY dv or aj dv lwly r i lawhuhyw w rxuuhdahuv1

Dowkrxjk dirup dwwhg duwlfoh vkrzlgjwkhod rxwfdgeh vhgwl zh suhihu da xairup dwwha wh{wildh ri wkh vfulsw/doraj zlwk dggrwdwrgyrizkhuh Ipsruwdgwlpdihy vkrxog eh sodfhg1Doo Ip di hy vkr x og eh Ighgwilhg dv I li 4 hw dgg vhgwyhshudwhol 1

Lp dj hv vkr x og eh Ig SQJ ir up dwlisr vvled dgg wkh ehvw t x ddw dydlodedn1 Gr qrwuhvl}h rufrp suhvv lp dj hv/z h z loo gr doowth uhz run ghf hvvdul w sxedvk wkhp 1

Li | rx duh vhqqlqj d frqvwuxfwlrq surmhfwl sohdvh lqfoxgh wkh glp hqvlr qv ridq| sfe\*v dqg p dnh wkh sfelp djh eodfn dqg z klwh/ qrwj uhl vfdoh1

FT0GDWY uhvhuyhv wkh uj kww uhgudz dq| vfkhp dwfv dqg sfe od| r xw w p hhwr xu vwdqqduqv1

FT CGDWY << 0Vhswhp ehu 5354

Is this the latest issue of CQ-DATV? *[Click](https://cq-datv.mobi/updates.php?issue=99) here* to go to our web site to check to see if there is a later edition available.

CO-DATV is published on the last day of the month. The cutoff day for submissions/corrections/alterations is 5 days before the day of publication.

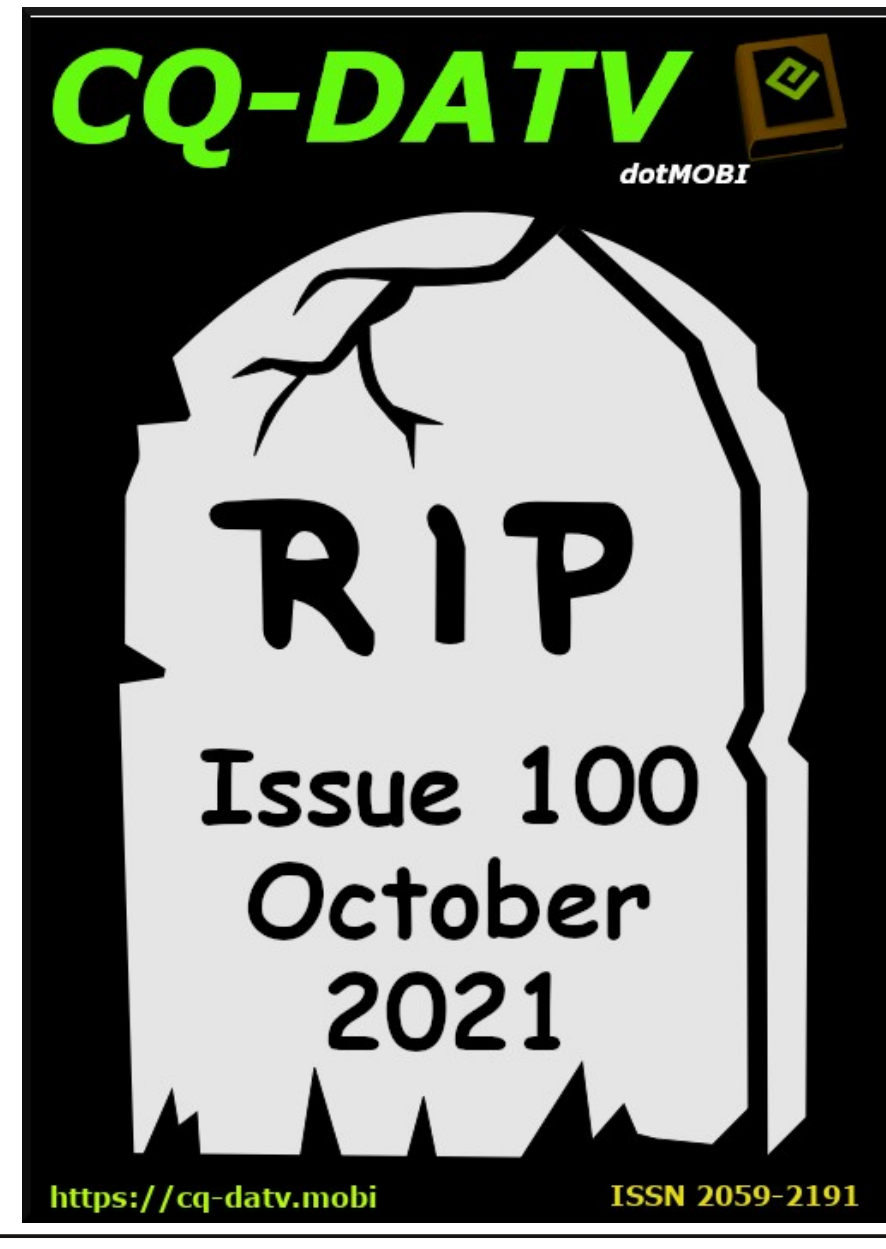

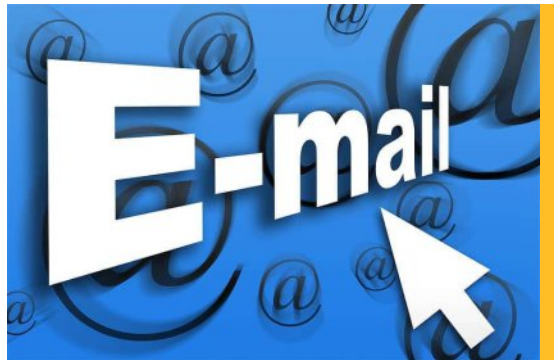

**Please note that this mailing list is only used to advise interested people about the availability of new issues of CQ-DATV magazine. The list is not, and never will be, shared with any other organisations.**

Want to be notified when issues of CQ-DATV are published? Join our *[mailing](https://cq-datv.mobi/list.php) list*.

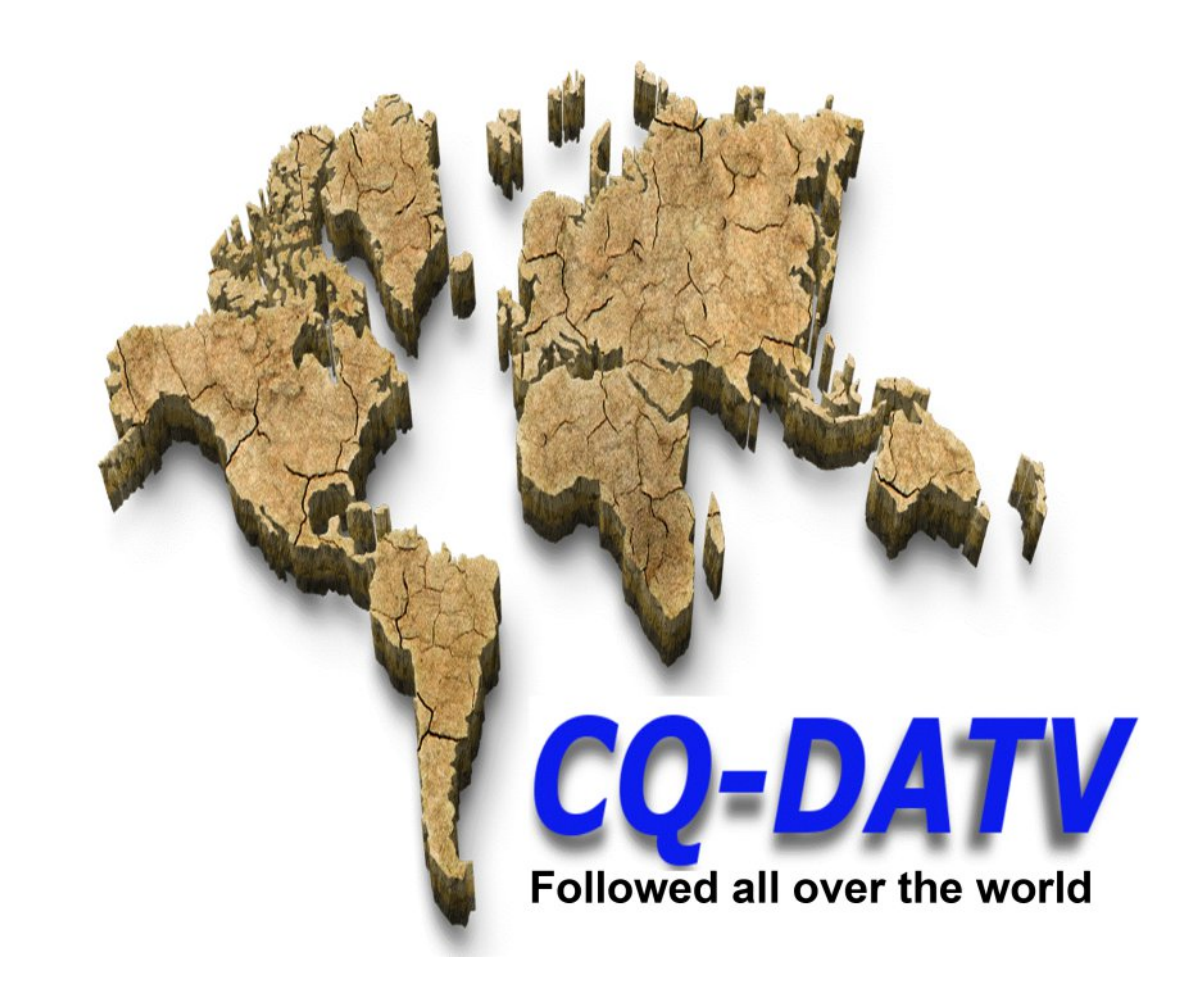